# Creating Linguistic Resources with the Grammatical Framework

Aarne Ranta

LREC Tutorial, Malta, 17 May 2010

# **Contents**

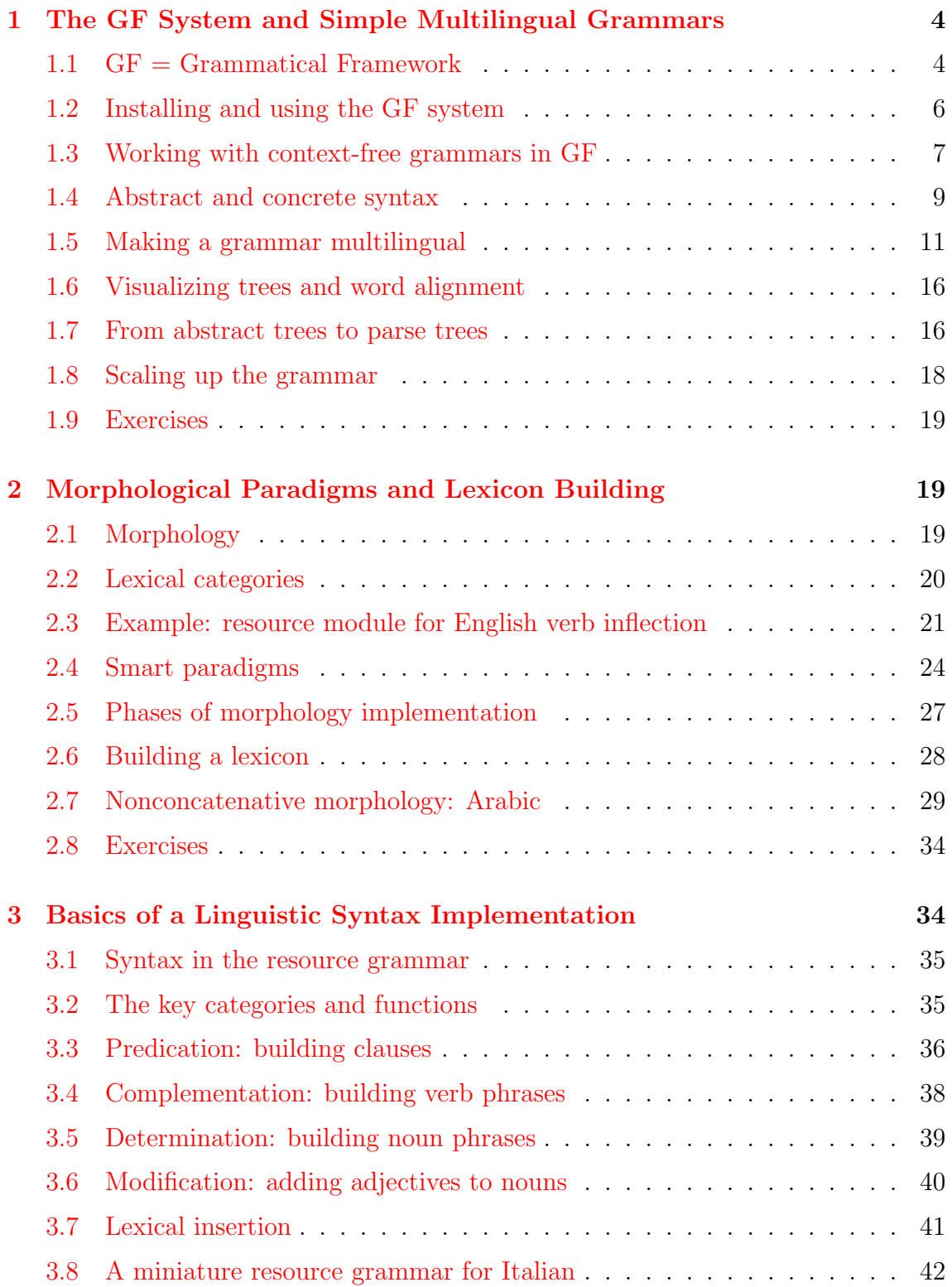

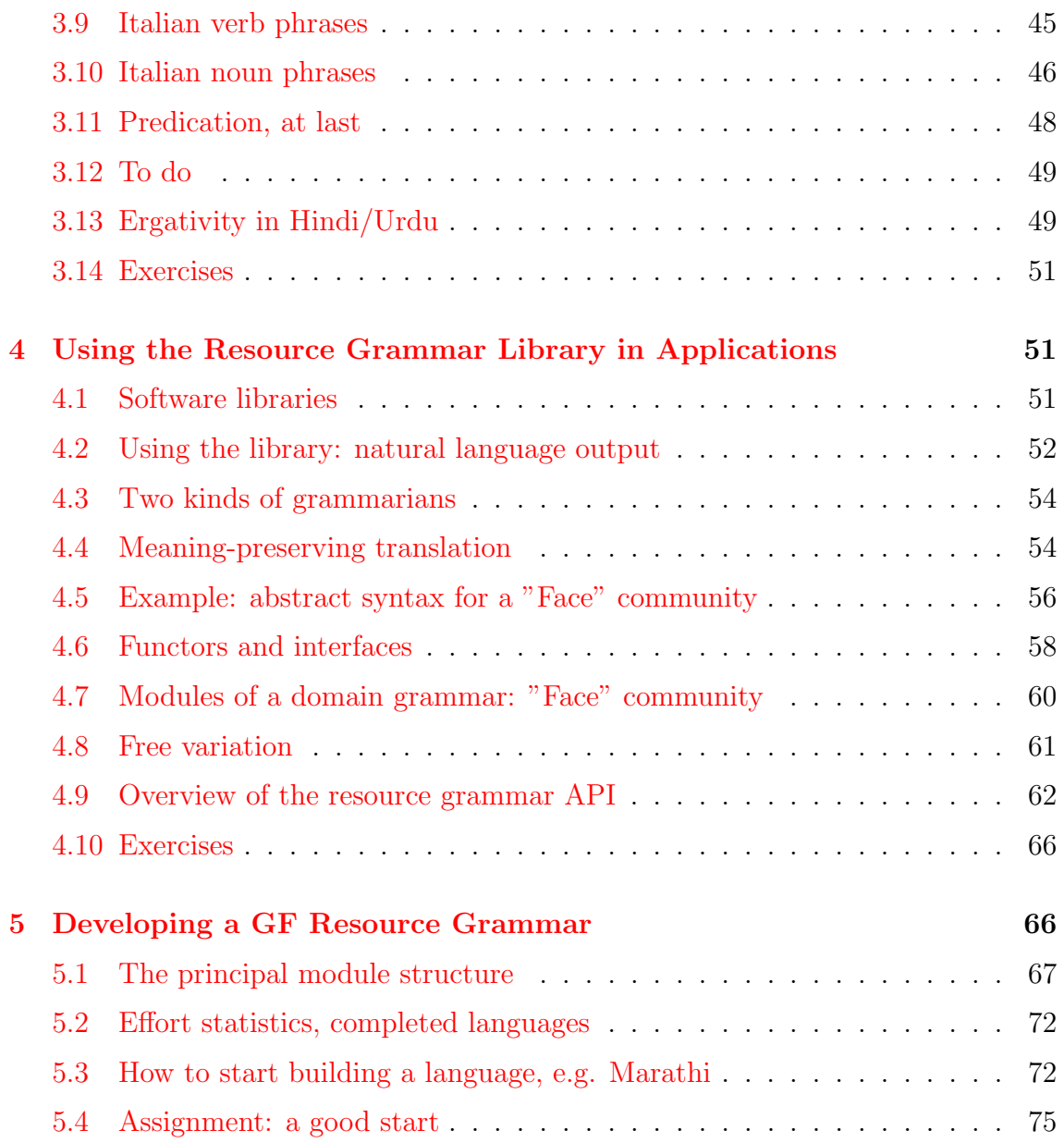

Notice. This tutorial is an updated versions of the one used at the GF Summer School 2009 ([grammaticalframework.org/summerschool.html](http://www.grammaticalframework.org/summerschool.html)). It was first presented on an on-line course in April 2009. The summer school in August 2009 had 30 participants from 20 countries. 15 new languages were started. Since the summer school, the library has grown from 12 to 16 languages.

The goal of this tutorial is to introduce a fast way to resource grammar writing, by explaining the practical use of GF and the linguistic concepts in the resource grammar library.

For more details, we recommend

- the tutorial on the GF homepage [grammaticalframework.org](http://grammaticalframework.org/)
- the article The GF Resource Grammar Library, LiLT  $2(2)$ , 2009. Freely available in [elanguage.net/journals/index.php/lilt/article/viewFile/214/158](http://elanguage.net/journals/index.php/lilt/article/viewFile/214/158)
- GF Book by A. Ranta, forthcoming at CSLI Publications

We cannot stress enough the importance of your own work on the code examples and exercises using the GF system!

# <span id="page-3-0"></span>1 The GF System and Simple Multilingual Grammars

## Contents

What GF is Installing the GF system A grammar for John loves Mary in English, French, Latin, Dutch, Hebrew Testing grammars and building applications The scope of the Resource Grammar Library Exercises

## <span id="page-3-1"></span>1.1  $GF = Grammatical Framework$

GF is a grammar formalism: a notation for writing grammars GF is a functional programming language with types and modules

GF programs are called grammars

A grammar is a declarative program that defines

- parsing
- generation
- translation

#### Multilingual grammars

Many languages related by a common abstract syntax

```
Mary loves John
                                                 Maria Ioannem amat
                                               1
                  Pred Mary (Compl Love John)
Marie aime Jean
                                                 מרי אוה בת את ג'ון
```
#### The GF program

Interpreter for testing grammars (the GF shell) Compiler for converting grammars to useful formats

- PGF, Portable Grammar Format
- speech recognition grammars (Nuance, HTK, ...)
- JavaScript

#### The GF Resource Grammar Library

Morphology and basic syntax

Common API for different languages

Currently (April 2010) 17 languages: Bulgarian, Catalan, Danish, Dutch, English, Finnish, French, German, Interlingua, Italian, Norwegian, Polish, Romanian, Russian, Spanish, Swedish, Urdu.

Under construction for 16 languages: Arabic, Esperanto, Farsi, Greek (Ancient), Hebrew, Icelandic, Japanese, Latin, Latvian, Maltese, Mongol, Portuguese, Swahili, Thai, Tswana, Turkish.

#### GF run-time system

PGF grammars can be embedded in Haskell, Java, and Prolog programs They can be used in web servers

- fridge magnet demo: [tournesol.cs.chalmers.se:41296/fridge](http://tournesol.cs.chalmers.se:41296/fridge)
- translator demo: [tournesol.cs.chalmers.se:41296/translate](http://tournesol.cs.chalmers.se:41296/translate)

## <span id="page-5-0"></span>1.2 Installing and using the GF system

Go to the GF home page, and follow shortcuts to either

- *Download*: download and install binaries
- *Developers*: download sources, compile, and install

The Developers method is recommended for resource grammar developers:

- latest updates and bug fixes
- version control system

## Starting the GF shell

The command gf starts the GF shell:

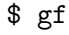

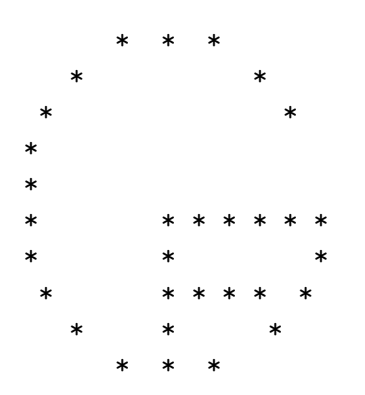

This is GF version 3.1.6. License: see help -license.

Bug reports: http://code.google.com/p/grammatical-framework/issues/list

Languages: >

#### Using the GF shell: help

Command  $h = help$ 

> help

gives a list of commands with short descriptions.

> help parse

gives detailed help on the command parse.

Commands have both short (1 or 2 letters) and long names.

#### <span id="page-6-0"></span>1.3 Working with context-free grammars in GF

These are the simplest grammars usable in GF. Example:

Pred. S ::= NP VP ; Compl.  $VP$  ::=  $V2 NP$  ; John. NP ::= "John" ; Mary.  $NP ::= "Mary"$ ; Love.  $V2 ::= "loves" ;$ 

The first item in each rule is a syntactic function, used for building trees: Pred  $=$  predication,  $Comp1 = complementation$ .

The second item is a **category**:  $S =$  Sentence,  $NP =$  Noun Phrase,  $VP =$  Verb Phrase,  $V2 = 2$ -place Verb.

## Importing and parsing

Copy or write the above grammar in file zero.cf.

To use a grammar in  $GF:$  import  $=$  i

> i zero.cf

To **parse** a string to a tree:  $parse = p$ 

> p "John loves Mary" Pred John (Compl Love Mary)

Parsing is, by default, in category S. This can be overridden.

## Random generation, linearization, and pipes

```
Generate a random tree: generate\_random = gr
```

```
> gr
Pred Mary (Compl Love Mary)
```

```
To linearize a tree to a string: linearize = 1
```
> l Pred Mary (Compl Love Mary) Mary loves Mary

To pipe a command to another one: |

> gr | l Mary loves Mary

## Graphical view of abstract trees

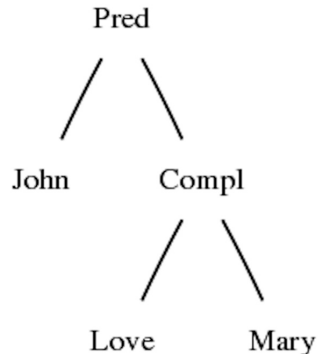

Love

In Mac:

> p "John loves Mary" | visualize\_tree -view=open

In Ubuntu Linux:

> p "John loves Mary" | visualize\_tree -view=oeg

You need the Graphviz program to see the view.

## Graphical view of parse trees

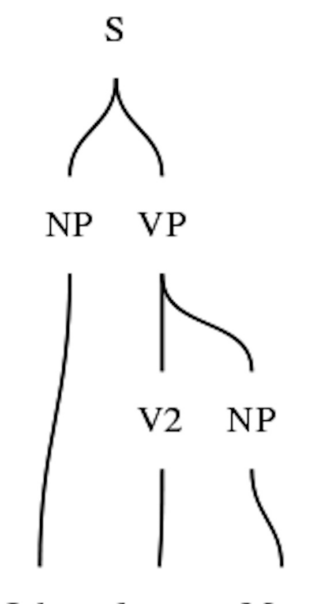

Mary John loves

> p "John loves Mary" | visualize\_parse -view=open

#### <span id="page-8-0"></span>1.4 Abstract and concrete syntax

A context-free rule

Pred.  $S := NP VP$ 

defines two things:

- abstract syntax: build a tree of form Pred np vp
- concrete syntax: this tree linearizes to a string of form np vp

The main idea of GF: separate these two things.

#### Separating abstract and concrete syntax

A context-free rule is converted to two judgements in GF:

- fun, declaring a syntactic function
- lin, giving its linearization rule

Pred.  $S ::= NP VP ===>$  fun Pred : NP -> VP -> S lin Pred np vp = np ++ vp

#### Functions and concatenation

**Function type:**  $A \rightarrow B \rightarrow C$ , read "function from A and B to C" Function application: f a b, read "f applied to arguments a and b" **Concatenation:**  $x + y$ , read "string x followed by string y" Cf. functional programming in Haskell. Notice: in GF,  $++$  is between **token lists** and therefore "creates a space".

## From context-free to GF grammars

The grammar is divided to two modules

- an abstract module, judgement forms cat and fun
- a concrete module, judgement forms lincat and lin

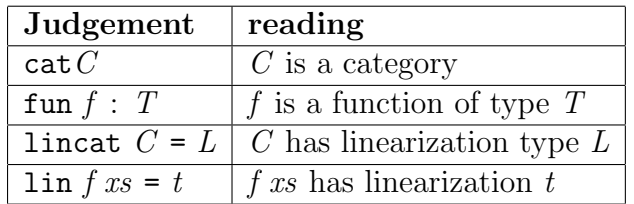

## Abstract syntax, example

```
abstract Zero = {
  cat
   S ; NP ; VP ; V2 ;
  fun
```

```
Pred : NP -> VP -> S ;
    Compl : V2 -> NP -> VP ;
    John, Mary : NP ;
    Love : V2 ;
}
```
#### Concrete syntax, English

```
concrete ZeroEng of Zero = {
  lincat
   S, NP, VP, V2 = Str ;
  lin
   Pred np vp = np + w;
    Compl v2 np = v2 ++ np ;
    John = "John" ;
   Mary = "Mary" ;
   Love = "loves" ;
}
```
Notice: Str (token list, "string") as the only linearization type.

#### <span id="page-10-0"></span>1.5 Making a grammar multilingual

One abstract + many concretes

The same system of trees can be given

- different words
- different word orders
- different linearization types

#### Concrete syntax, French

```
concrete ZeroFre of Zero = {
 lincat
   S, NP, VP, V2 = Str ;
 lin
   Pred np vp = np + w;
   Compl v2 np = v2 ++ np ;
    John = "Jean" ;
```

```
Mary = "Marie" ;
   Love = "aime";
}
```
Just use different words

### Translation and multilingual generation

Import many grammars with the same abstract syntax

```
> i ZeroEng.gf ZeroFre.gf
Languages: ZeroEng ZeroFre
```
Translation: pipe linearization to parsing

> p -lang=ZeroEng "John loves Mary" | l -lang=ZeroFre Jean aime Marie

Multilingual generation: linearize into all languages

```
> gr | l
Pred Mary (Compl Love Mary)
Mary loves Mary
Marie aime Marie
```
## Multilingual treebanks

Treebank: show both trees and their linearizations

> gr | l -treebank Zero: Pred Mary (Compl Love Mary) ZeroEng: Mary loves Mary ZeroFre: Marie aime Marie

## Concrete syntax, Latin

concrete ZeroLat of Zero = { lincat S, VP, V2 = Str ;

```
NP = Case \implies Str ;
  lin
    Pred np vp = np ! Nom ++ vp;
    Compl v2 np = np ! Acc ++ v2 ;
    John = table {Nom => "Ioannes" ; Acc => "Ioannem"} ;
    Mary = table {Nom => "Maria" ; Acc => "Mariam"} ;
    Love = "amat" ;
  param
    Case = Nom | Acc;}
```
Different word order (SOV), different linearization type, parameters.

#### Parameters in linearization

Latin has cases: nominative for subject, accusative for object.

- Ioannes Mariam amat "John-Nom loves Mary-Acc"
- Maria Ioannem amat "Mary-Nom loves John-Acc"

Parameter type for case (just 2 of Latin's 6 cases):

param Case = Nom | Acc

#### Table types and tables

The linearization type of NP is a table type: from Case to Str,

lincat  $NP = Case \implies Str$ 

The linearization of John is an inflection table,

lin John = table {Nom => "Ioannes" ; Acc => "Ioannem"}

When using an NP, **select** (!) the appropriate case from the table,

Pred  $np vp = np$  ! Nom  $++ vp$ Compl  $v2$  np = np ! Acc ++  $v2$ 

#### Concrete syntax, Dutch

```
concrete ZeroDut of Zero = {
  lincat
   S, NP, VP = Str ;
   V2 = \{v : Str ; p : Str\} ;lin
   Pred np vp = np + w;
    Compl v2 np = v2.v ++ np ++ v2.p;
    John = "Jan" ;Mary = "Marie" ;
   Love = \{v = "heeft" ; p = "lief"\};
}
```
The verb *heeft lief* is a discontinuous constituent.

#### Record types and records

The linearization type of V2 is a record type with two fields

lincat  $V2 = \{v : Str ; p : Str\}$ 

The linearization of Love is a record

lin Love =  $\{v = "hat" ; p = "lieb"\}$ 

The values of fields are picked by projection (.)

lin Compl v2 np =  $v2.v$  ++ np ++  $v2.p$ 

Concrete syntax, Hebrew

```
concrete ZeroHeb of Zero = {
   flags coding=utf8 ;
 lincat
   S = Str;
   NP = {s : Str ; g : Gender};VP, V2 = \text{Gender} \Rightarrow \text{Str};
 lin
   Pred np vp = np.s + wp ! np.g ;compl v2 np = table {g => v2 ! g ++ "את" ++ np.s} ;
   John = {s = "||'x" ; g = Mac};Mary = {s = "2" ; g = Fem};
   Love = table {Masc => "אוהב" ; Fem => "אוהבת
param
   Gender = Masc | Fem ;
Y
```
The verb agrees to the gender of the subject.

#### Variable and inherent features, agreement

NP has gender as its inherent feature - a field in the record

lincat  $NP = \{s : Str ; g : Gender\}$ lin Mary =  $\{s = "mry" ; g = Fem\}$ 

VP has gender as its variable feature - an argument of a table

lincat  $VP =$  Gender => Str

In predication, the VP receives the gender of the NP

lin Pred np  $vp = np.s + typ ! np.g$ 

## Feature design

Deciding on variable and inherent features is central in GF programming.

Good hint: dictionaries give forms of variable features and values of inherent ones. Example: French nouns

• cheval pl. chevaux masc. noun

From this we infer that French nouns have variable number and inherent gender

lincat  $N = \{s : Number \Rightarrow Str ; g : Gender\}$ 

## <span id="page-15-0"></span>1.6 Visualizing trees and word alignment

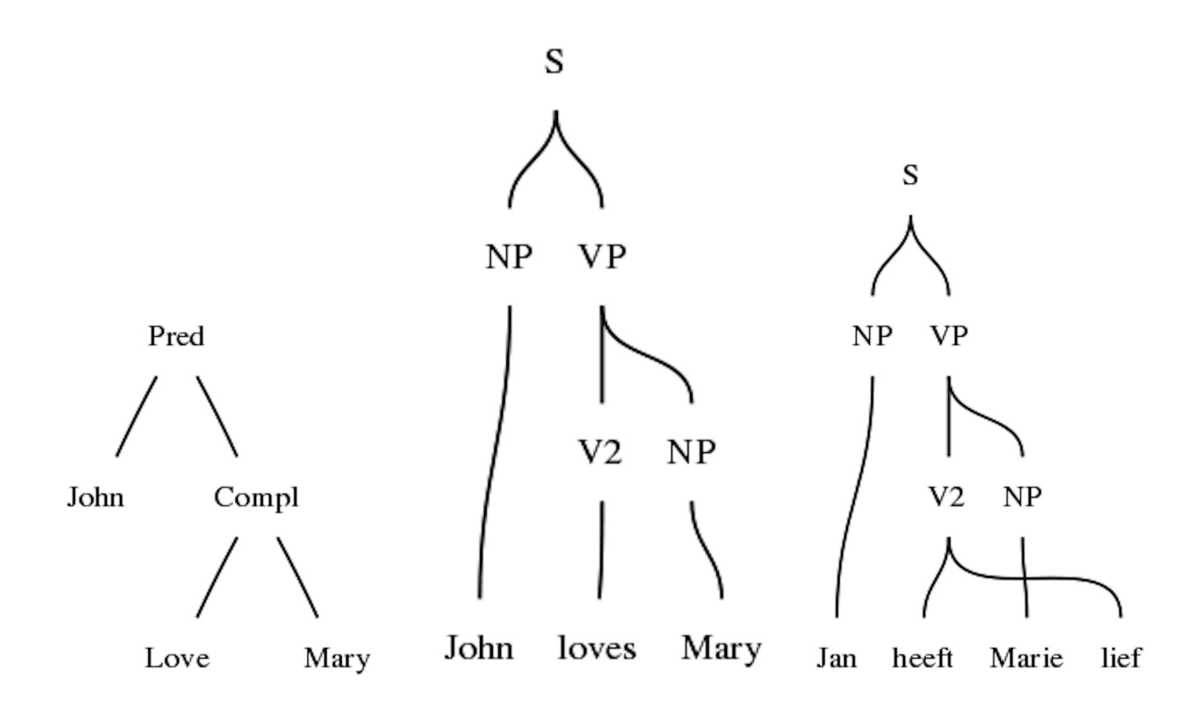

#### <span id="page-15-1"></span>1.7 From abstract trees to parse trees

Link every word with its smallest spanning subtree Replace every constructor function with its value category

#### Generating word alignment

In L1 and L2: link every word with its smallest spanning subtree Delete the intervening tree, combining links directly from L1 to L2 Notice: in general, this gives phrase alignment

Notice: links can be crossing, phrases can be discontinuous

## Word alignment via trees

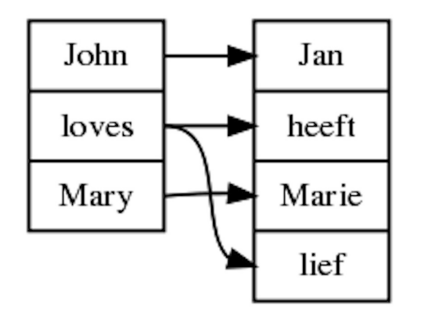

> parse "John loves Mary" | aw -view=open

A more involved word alignment

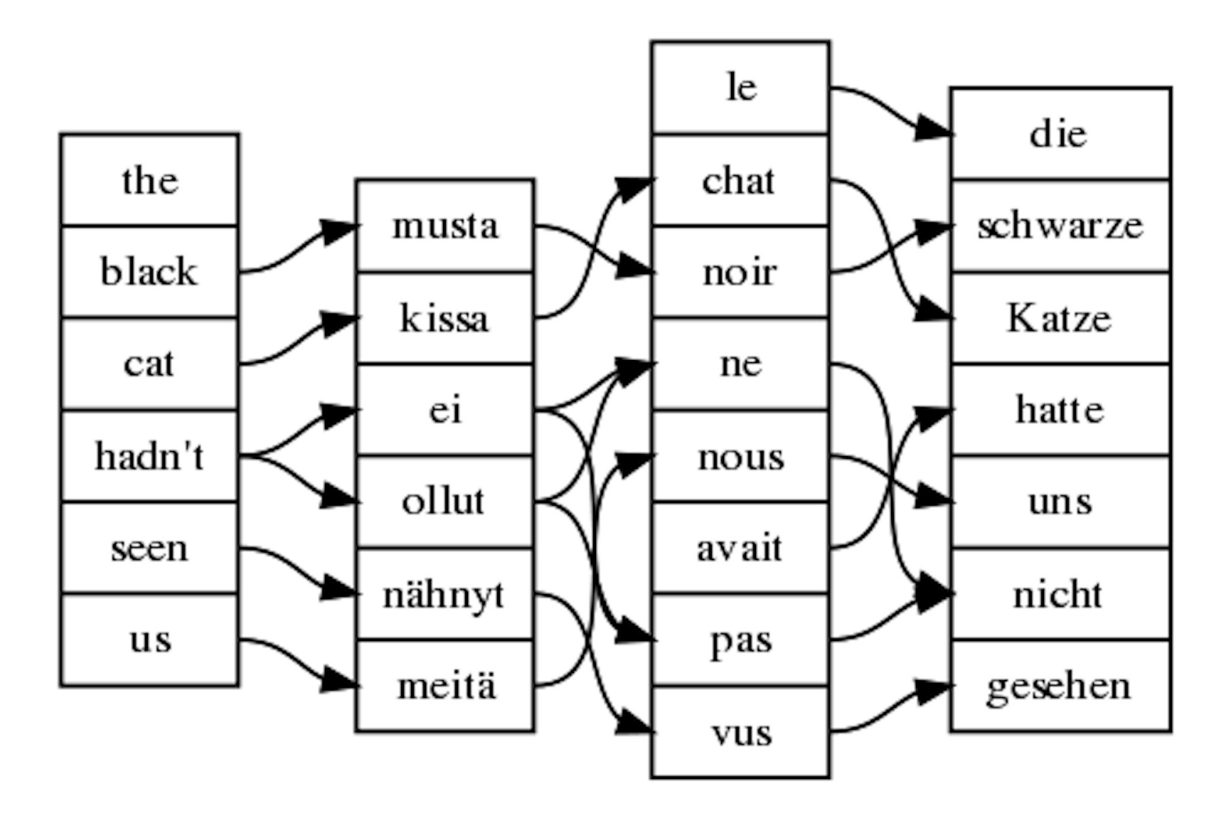

## Building applications

Compile the grammar to PGF:

#### \$ gf -make ZeroEng.gf ZeroFre.gf ZeroLat.gf ZeroGer.gf ZeroHeb.gf

The resulting file Zero.pgf can be e.g. included in fridge magnets:

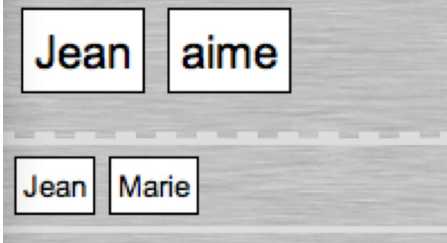

## <span id="page-17-0"></span>1.8 Scaling up the grammar

Zero.gf is a tiny fragment of the Resource Grammar

The current Resource Grammar has 80 categories, 200 syntactic functions, and a minimal lexicon of 500 words.

Even S, NP, VP, V2 will need richer linearization types.

## More to do on sentences

The category S has to take care of

- tenses: John has loved Mary
- negation: *John doesn't love Mary*
- word order (German): wenn Johann Maria lieb hat, hat Maria Johann lieb

Moreover: questions, imperatives, relative clauses

## More to do on noun phrases

NP also involves

- pronouns:  $I, you, she, we$
- determiners: the man, every place

Moreover: common nouns, adjectives

#### <span id="page-18-0"></span>1.9 Exercises

1. Install gf on your computer.

2. Learn and try out the commands align\_words, empty, generate\_random, generate\_trees, help, import, linearize, parse, put string, quit, read file, translation quiz, unicode table, visualize parse, visualize tree, write file.

3. Write a concrete syntax of Zero for yet another language (e.g. your summer school project language).

4. Extend the Zero grammar with ten new noun phrases and verbs.

5. Add to the Zero grammar a category A of adjectives and a function ComplA : A  $\Rightarrow$  VP, which forms verb phrases like is old.

## <span id="page-18-1"></span>2 Morphological Paradigms and Lexicon Building

#### Contents

Morphology, inflection, paradigm - example: English verbs Regular patterns and smart paradigms Overloaded operations Inherent features in the lexicon Building and bootstrapping a lexicon Nonconcatenative morphology: Arabic

## <span id="page-18-2"></span>2.1 Morphology

Inflectional morphology: define the different forms of words

• English verb *sing* has the forms *sing, sings, sang, sung, singing* 

Derivational morphology: tell how new words are formed from old words

• English verb *sing* produces the noun *singer* 

We could do both in GF, but concentrate now on inflectional morphology.

## Good start for a resource grammar

Complete inflection system: 1-6 weeks Comprehensive lexicon: days or weeks Morphological analysis: up to 200,000 words per second Export to SQL, XFST, ...

## What is a word?

In abstract syntax: an object of a basic type, such as Love : V2 In concrete syntax,

- primarily: an inflection table, the collection of all forms
- secundarily: a string, i.e. a single form

Thus love, loves, loved are

- distinct words as strings
- forms of the same word as an inflection table or an abstract syntax object

## <span id="page-19-0"></span>2.2 Lexical categories

#### Part of speech  $=$  word class  $=$  lexical category

In GF, a part of speech is defined as a cat and its associated lincat.

In GF, there is no formal difference between lexical and other cats.

But in the resource grammar, we maintain a discipline of separate lexical categories.

### The main lexical categories in the resource grammar

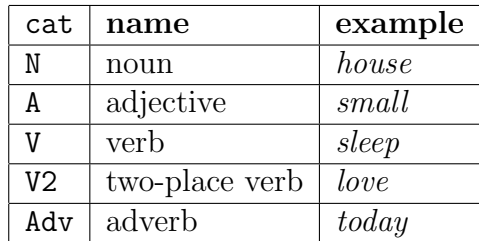

#### Typical feature design

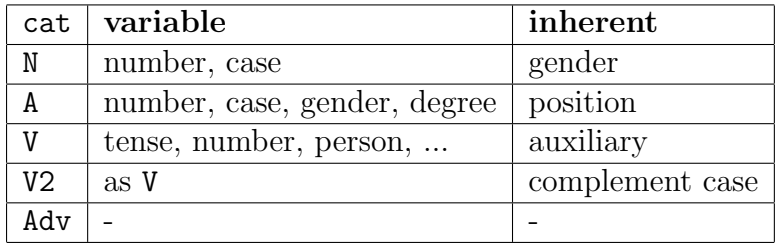

#### Module structure

Resource module with inflection functions as operations

```
resource MorphoEng = {oper regV : Str -> V ; ...}
```
Lexicon: abstract and concrete syntax

```
abstract Lex = \{fun Walk : V ; ...}
concrete LexEng of Lex =
  open MorphoEng in {lin Walk = regV "walk" ; ...}
```
The same resource can be used (opened) in many lexica.

Abstract and concrete are top-level - they define trees, parsing, linearization.

Resource modules and opers are not top-level - they are "thrown away" after compilation (i.e. not preserved in PGF).

#### <span id="page-20-0"></span>2.3 Example: resource module for English verb inflection

Use the library module Prelude.

Start by defining parameter types and parts of speech.

```
resource Morpho = open Prelude in {
param
  VForm = VInf | VPres | VPast | VPastPart | VPresPart ;
oper
  Verb : Type = \{s : VForm \Rightarrow Str\};
```
Judgement form oper: auxiliary operation.

#### Start: worst-case function

To save writing and to abstract over the Verbtype

```
mkVerb : (, ), ), ) \Rightarrow \sum_{r=1}^{r} \sum_{r=1}^{r} \sum_{r=1}^{r} \sum_{r=1}^{r} \sum_{r=1}^{r} \sum_{r=1}^{r} \sum_{r=1}^{r} \sum_{r=1}^{r} \sum_{r=1}^{r} \sum_{r=1}^{r} \sum_{r=1}^{r} \sum_{r=1}^{r} \sum_{r=1}^{r} \sum_{r=1}^{r} \sum_{r=s = table {
        VInf \Rightarrow go;
        VPress \Rightarrow goes ;VPast => went ;
        VPastPart => gone ;
        VPresPart => going
        }
    } ;
```
#### Testing computation in resource modules

Import with retain option

> i -retain Morpho.gf Use command  $cc = compute\_concrete$ > cc mkVerb "use" "uses" "used" "used" "using" {s : Morpho.VForm => Str = table Morpho.VForm { Morpho.VInf => "use"; Morpho.VPres => "uses"; Morpho. VPast => "used"; Morpho. VPastPart => "used"; Morpho.VPresPart => "using" }}

## Defining paradigms

A paradigm is an operation of type

Str -> Verb

which takes a string and returns an inflection table. Let's first define the paradigm for regular verbs:

regVerb : Str  $\rightarrow$  Verb = \walk  $\rightarrow$ mkVerb walk (walk + "s") (walk + "ed") (walk + "ed") (walk + "ing") ;

This will work for walk, interest, play. It will not work for sing, kiss, use, cry, fly, stop.

#### More paradigms

For verbs ending with  $s, x, z, ch$ 

```
s_regVerb : Str \rightarrow Verb = \kiss \rightarrowmkVerb kiss (kiss + "es") (kiss + "ed") (kiss + "ed") (kiss + "ing") ;
```
For verbs ending with e

```
e_regVerb : Str \rightarrow Verb = \use \rightarrowlet us = init use
  in mkVerb use (use + "s") (us + "ed") (us + "ed") (us + "ing") ;
```
Notice:

- the local definition let  $c = d$  in ...
- the operation init from Prelude, dropping the last character

## More paradigms still

For verbs ending with y

```
y_{regVerb} : Str -> Verb = \cry ->
  let cr = init cryin
  mkVerb cry (cr + "ies") (cr + "ied") (cr + "ied") (cry + "ing") ;
```
For verbs ending with ie

```
ie_regVerb : Str \rightarrow Verb = \die \rightarrowlet dy = Predef.tk 2 die + "y"
  in
  mkVerb die (die + "s") (die + "d") (die + "d") (dy + "ing") ;
```
#### What paradigm to choose

If the infinitive ends with s, x, z, ch, choose  $s$  regRerb: munch, munches If the infinitive ends with  $y$ , choose  $y$ -regRerb: *cry*, *cries*, *cried* 

• except if a vowel comes before: *play, plays, played* 

If the infinitive ends with  $e$ , choose e\_regVerb: use, used, using

- except if an i precedes: die, dying
- or if an e precedes: free, freeing

#### <span id="page-23-0"></span>2.4 Smart paradigms

Let GF choose the paradigm by **pattern matching on strings** 

```
smartVerb : Str \rightarrow Verb = \vee \rightarrow case v of {
   _{-} + ("s"|"z"|"x"|"ch") => s_regVerb v ;
   - + "ie" \qquad \qquad => ie_regVerb v ;
   - + "ee" \Rightarrow ee_regVerb v;
   - + "e" \qquad \qquad \Rightarrow e_regVerb v ;
   \begin{array}{l} \mathtt{--} + (\mathtt{''a''}|\mathtt{''e''}|\mathtt{''o''}|\mathtt{''u''}) + \mathtt{''y''} \implies \mathtt{regVerb}\ v \\ \mathtt{--} + \mathtt{''y''} \end{array} \hspace{0.2cm} \begin{array}{l} \mathtt{--} \end{array}\Rightarrow y_regVerb v ;
                                                    \Rightarrow regVerb v
   } ;
```
#### Pattern matching on strings

Format: case string of  $\{$  pattern => value  $\}$ Patterns:

- $\bullet$   $\overline{\phantom{a}}$  matches any string
- a string in quotes matches itself: "ie"
- $\bullet$  + splits into substrings:  $-$  + "y"
- | matches alternatives: "a"|"e"|"o"

Common practice: last pattern a catch-all

#### Testing the smart paradigm

```
> cc -all smartVerb "munch"
munch munches munched munched munching
> cc -all smartVerb "die"
die dies died died dying
> cc -all smartVerb "agree"
agree agrees agreed agreed agreeing
> cc -all smartVerb "deploy"
deploy deploys deployed deployed deploying
```

```
> cc -all smartVerb "classify"
classify classifies classified classified classifying
```
## The smart paradigm is not yet perfect

Irregular verbs are obviously not covered

```
> cc -all smartVerb "sing"
sing sings singed singed singing
```
Neither are regular verbs with consonant duplication

> cc -all smartVerb "stop" stop stops stoped stoped stoping

#### The final consonant duplication paradigm

Use the Prelude function last

```
dupRegVerb : Str \rightarrow Verb = \stop \rightarrowlet stop = stop + last stopin
  mkVerb stop (stop + "s") (stopp + "ed") (stopp + "ed") (stopp + "ing") ;
```
String pattern: relevant consonant preceded by a vowel

```
_ + ("a"|"e"|"i"|"o"|"u") + ("b"|"d"|"g"|"m"|"n"|"p"|"r"|"s"|"t")
                                                       => dupRegVerb v ;
```
#### Testing consonant duplication

Now it works

> cc -all smartVerb "stop" stop stops stopped stopped stopping

But what about

> cc -all smartVerb "coat" coat coats coatted coatted coatting

Solution: a prior case for diphthongs before the last char (? matches one char)

 $_+$  + ("ea"|"ee"|"ie"|"oa"|"oo"|"ou") + ? => regVerb v ;

#### There is no waterproof solution

Duplication depends on stress, which is not marked in English:

- *omit* [o'mit]: *omitted, omitting*
- vomit ['vomit]: vomited, vomiting

This means that we occasionally have to give more forms than one.

We knew this already for irregular verbs. And we cannot write patterns for each of them either, because e.g. lie can be both lie, lied, lied or lie, lay, lain.

## A paradigm for irregular verbs

Arguments: three forms instead of one.

Pattern matching done in regular verbs can be reused.

```
irregVerb : (-, -, - : Str) \rightarrow Verb = \sing, sang, sung \rightarrowlet v = smartVerb sin gin
  mkVerb sing (v.s ! VPres) sang sung (v.s ! VPresPart) ;
```
## Putting it all together

We have three functions:

smartVerb : Str -> Verb irregVerb : Str -> Str -> Str -> Verb mkVerb : Str -> Str -> Str -> Str -> Str -> Verb

As all types are different, we can use **overloading** and give them all the same name.

## An overloaded paradigm

For documentation: variable names showing examples of arguments.

```
mkV = overload {
 mkV : (cry : Str) -> Verb = smartVerb ;
 mkV : (sing,sang,sung : Str) -> Verb = irregVerb ;
 mkV : (go,goes,went,gone,going : Str) -> Verb = mkVerb ;
} ;
```
Testing the overloaded paradigm

```
> cc -all mkV "lie"
lie lies lied lied lying
> cc -all mkV "lie" "lay" "lain"
lie lies lay lain lying
> cc -all mkV "omit"
omit omits omitted omitted omitting
> cc -all mkV "vomit"
vomit vomits vomitted vomitted vomitting
> cc -all mkV "vomit" "vomited" "vomited"
vomit vomits vomited vomited vomitting
> cc -all mkV "vomit" "vomits" "vomited" "vomited" "vomiting"
vomit vomits vomited vomited vomiting
```
Surely we could do better for *vomit...* 

## <span id="page-26-0"></span>2.5 Phases of morphology implementation

1. Linearization type, with parametric and inherent features.

- 2. Worst-case function.
- 3. The set of paradigms, traditionally taking one argument each.
- 4. Smart paradigms, with relevant numbers of arguments.
- 5. Overloaded user function, collecting the smart paradigms.

#### Other parts of speech

Usually recommended order:

- 1. Nouns, the simplest class.
- 2. Adjectives, often using noun inflection, adding gender and degree.
- 3. Verbs, usually the most complex class, using adjectives in participles.

#### Morphophonemic functions

Many operations are common to different parts of speech.

Example: adding an s to an English noun or verb.

```
add_s : Str -> Str = \vee -> case v of {
  - + ("s" | "z" | "x" | "ch") => v + "es" ;
  \mu + ("a"|"e"|"o"|"u") + "y" => v + "s" ;
 cr + "y" \implies cr + "ies" ;\Rightarrow v + "s"
 } ;
```
This should be defined separately, not directly in verb conjunctions.

Notice: pattern variable cr matches like that gets bound.

## <span id="page-27-0"></span>2.6 Building a lexicon

Boringly, we need abstract and concrete modules even for one language.

```
abstract Lex = { \sim concrete LexEng = open Morpho in {
 cat V ; lincat V = Verb ;
 fun lin
  play_V : V ; play_V = mkV "play" ;sleep_V : V ; sleep_V = mkV "sleep" "slept" "slept" ;
}
```
Fortunately, these modules can be mechnically generated from a POS-tagged word list

V play V sleep slept slept

## Bootstrapping a lexicon

Alt 1. From a morphological POS-tagged word list: trivial

V play played played V sleep slept slept

Alt 2. From a plain word list, POS-tagged: start assuming regularity, generate, correct, and add forms by iteration

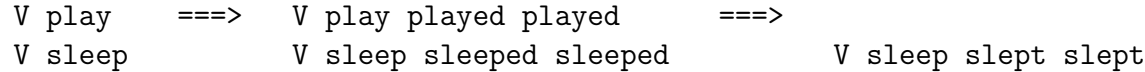

Example: Finnish nouns need 1.42 forms in average (to generate 26 forms).

## <span id="page-28-0"></span>2.7 Nonconcatenative morphology: Arabic

Semitic languages, e.g. Arabic: kataba has forms kaAtib, yaktubu, ... Traditional analysis:

- word  $=$  **root**  $+$  **pattern**
- root  $=$  three consonants (**radicals**)
- pattern = function from root to string (notation: string with variables  $F, C, L$ for the radicals)

Example:  $yaktubu = ktb + yaFCuLu$ Words are datastructures rather than strings!

#### Datastructures for Arabic

Roots are records of strings.

Root : Type =  ${F, C, L : Str}$  ;

Patterns are functions from roots to strings.

Pattern : Type = Root  $\rightarrow$  Str ;

A special case is filling: a record of strings filling the four slots in a root.

Filling : Type =  ${F, FC, CL, L : Str}$  ;

This is enough for everything except middle consonant duplication (e.g.  $FacCala$ ).

#### Applying a pattern

A pattern obtained from a filling intertwines the records:

fill : Filling  $\rightarrow$  Pattern = \p,r -> p.F + r.F + p.FC + r.C + p.CL + r.L + p.L ;

Middle consonant duplication also uses a filling but duplicates the C consonant of the root:

dfill : Filling  $\rightarrow$  Pattern = \p,r -> p.F + r.F + p.FC + r.C + r.C + p.CL + r.L + p.L ;

#### Encoding roots by strings

This is just for the ease of programming and writing lexica.

 $F =$  first letter,  $C =$  second letter,  $L =$  the rest.

getRoot : Str  $\rightarrow$  Root = \s  $\rightarrow$  case s of {  $F@? + C@? + L => {F = F ; C = C ; L = L};$ \_ => Predef.error ("cannot get root from" ++ s) } ;

The **as-pattern**  $x \circledcirc p$  matches p and binds x.

The **error function** Predef.error stops computation and displays the string. It is a typical catch-all value.

#### Encoding patterns by strings

Patterns are coded by using the letters F, C, L.

```
getPattern : Str \rightarrow Pattern = \s \rightarrow case s of {
  F + "F" + FC + "CC" + CL + "L" + L =>
    dfill {F = F ; FC = FC ; CL = CL ; L = L};
  F + "F" + FC + "C" + CL + "L" + L =>
    fill {F = F ; FC = FC ; CL = CL ; L = L};
  _ => Predef.error ("cannot get pattern from" ++ s)
  } ;
```
## A high-level lexicon building function

Dictionary entry: root + pattern.

```
getWord : Str \rightarrow Str \rightarrow Str = \r,p \rightarrowgetPattern p (getRoot r) ;
```
Now we can try:

> cc getWord "ktb" "yaFCuLu" "yaktubu" > cc getWord "ktb" "muFaCCiLu" "mukattibu"

#### Parameters for the Arabic verb type

Inflection in tense, number, person, gender.

```
param
  Number = Sg | D1 | P1 ;
  Gender = Masc | Fem ;
  Tense = Perf | Impf ;
  Person = Per1 | Per2 | Per3 ;
```
But not in all combinations. For instance: no first person dual.

(We have omitted most tenses and moods.)

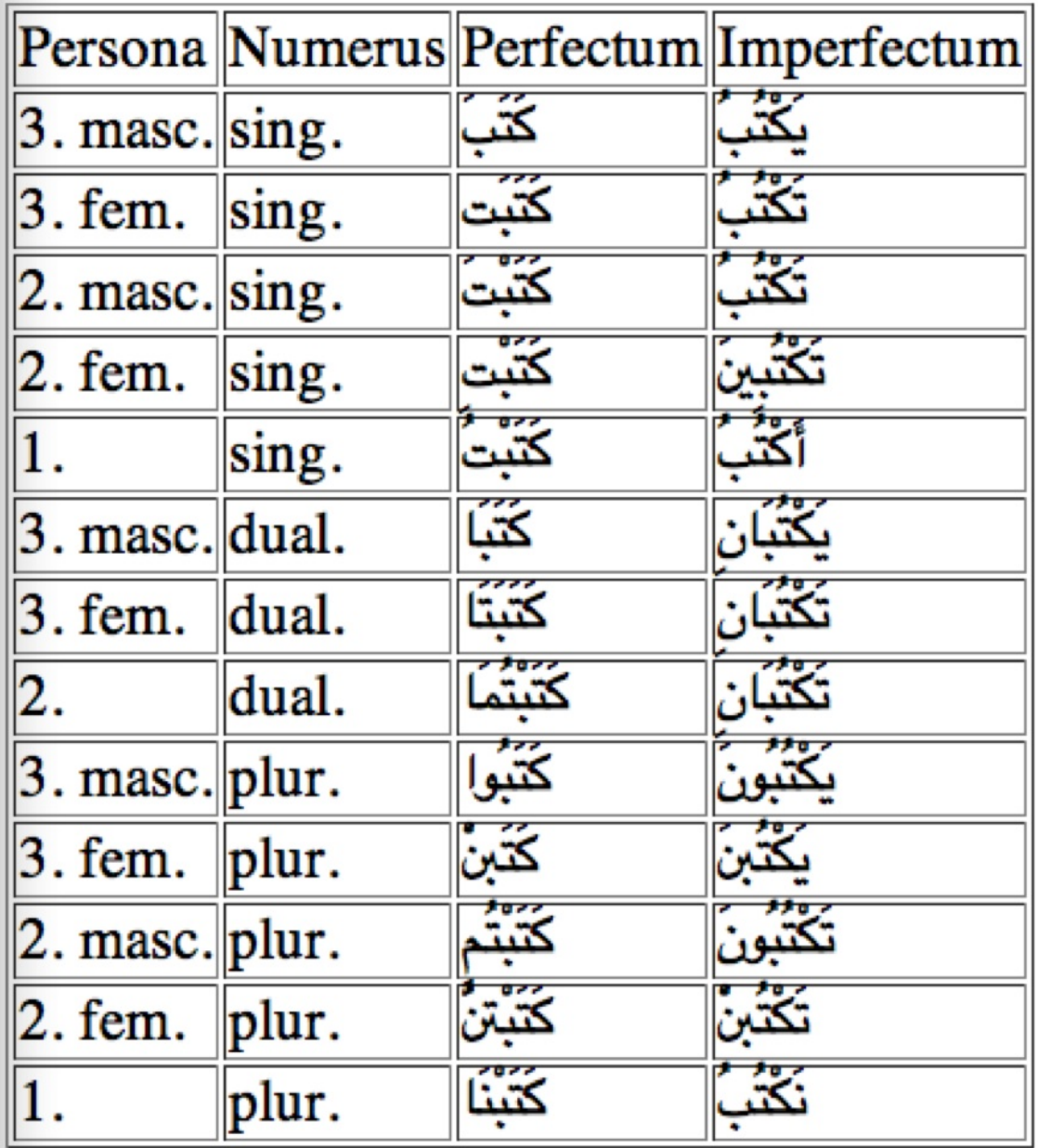

Example of Arabic verb inflection

## Arabic verb type: implementation

We use an algebraic datatype to include only the meaningful combinations.

```
param VPer =
  Vp3 Number Gender
 | Vp2Sg Gender
```
| Vp2Dl | Vp2Pl Gender | Vp1Sg | Vp1Pl ; oper Verb : Type =  $\{s : T \in S \neq 0\}$  : Tense => VPer => Str} ;

Thus  $2^*(3^*2 + 2 + 1 + 2 + 1 + 1) = 26$  forms, not  $2^*3^*2^*3 = 36$ .

## An Arabic verb paradigm

```
pattV_u : Tense -> VPer -> Pattern = \t, v -> getPattern (case t of {
  Perf \Rightarrow case v of {
    Vp3 Sg Masc => "FaCaLa" ;
    Vp3 Sg Fem => "FaCaLato" ; -- o is the no-vowel sign ("sukun")
    Vp3 Dl Masc => "FaCaLaA" ;
    -- . . .} ;
  Impf \Rightarrow case v of {
    -- . . .Vp1Sg => "A?aFoCuLu" ;
    Vp1Pl => "naFoCuLu"
    }
 }) ;
u_Verb : Str \rightarrow Verb = \s \rightarrow {
  s = \lvert \t, p \rvert > 2 appPattern (getRoot s) (pattV_u t p)
  } ;
```
## Applying an Arabic paradigm

Testing in the resource module:

```
> cc -all u_Verb "ktb"
kataba katabato katabaA katabataA katabuwA katabona katabota kataboti katabotumaA
katabotum katabotunv2a katabotu katabonaA yakotubu takotubu yakotubaAni
takotubaAni yakotubuwna yakotubna takotubu takotubiyna takotubaAni takotubuwna
takotubona A?akotubu nakotubu
```
Building a lexicon:

fun ktb\_V : V ;  $lin$  ktb\_V = u\_Verb "ktb" ;

## How we did the printing (recreational GF hacking)

We defined a HTML printing operation

```
oper verbTable : Verb -> Str
```
and used it in a special category Table built by

```
fun Tab : V -> Table ;
lin Tab v = verbTable v;
```
We then used

```
> l Tab ktb_V | ps -env=quotes -to_arabic | ps -to_html | wf -file=ara.html
> ! tr "\"" " " <ara.html >ar.html
```
#### <span id="page-33-0"></span>2.8 Exercises

1. Learn to use the commands compute concrete, morpho analyse, morpho quiz.

2. Try out some smart paradigms in the resource library files Paradigms for some languages you know (or don't know yet). Use the command cc for this.

3. Write a morphology implementation for some word class and some paradigms in your target language. Start with feature design and finish with a smart paradigm.

4. Bootstrap a GF lexicon (abstract + concrete) of 100 words in your target language.

5. (Recreational GF hacking.) Write an operation similar to verbTable for printing nice inflection tables in HTML.

## <span id="page-33-1"></span>3 Basics of a Linguistic Syntax Implementation

#### Contents

The key categories and rules

Morphology-syntax interface

Examples and variations in English, Italian, French, Finnish, Swedish, German, Hindi

A miniature resource grammar: Italian

Module extension and dependency graphs

Ergativity in Hindi/Urdu

Don't worry if the details of this lecture feel difficult! Syntax is difficult and this is why resource grammars are so useful!

## <span id="page-34-0"></span>3.1 Syntax in the resource grammar

"Linguistic ontology": syntactic structures common to languages

80 categories, 200 functions, which have worked for all resource languages so far

Sufficient for most purposes of expressing meaning: mathematics, technical documents, dialogue systems

Must be extended by language-specific rules to permit parsing of arbitrary text (ca. 10% more in English?)

A lot of work, easy to get wrong!

## <span id="page-34-1"></span>3.2 The key categories and functions

#### The key categories

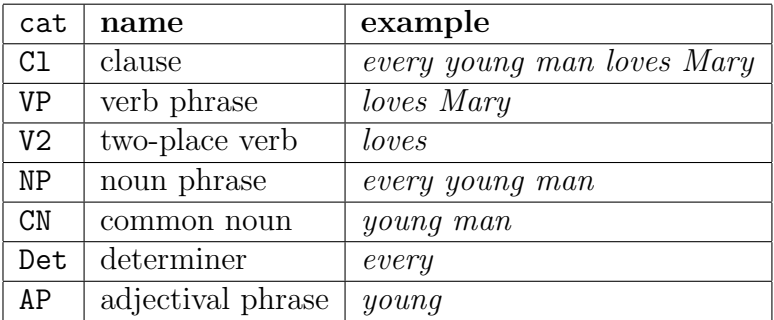

## The key functions

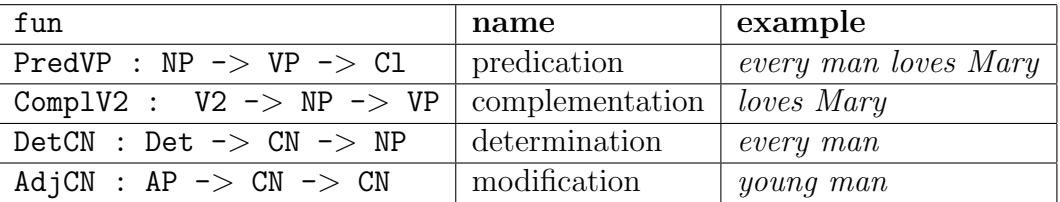

#### Feature design

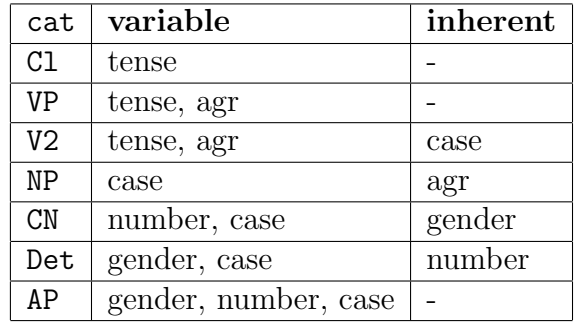

 $agr = **agreement features**: gender, number, person$ 

### <span id="page-35-0"></span>3.3 Predication: building clauses

#### Interplay between features

```
param Tense, Case, Agr
linear \ CL = \{s : Tense \implies Str \}linear NP = {s : Case} \implies Str ; a : Agrlineat VP = {s : Tense \Rightarrow Agr \Rightarrow Str \qquad }fun PredVP : NP -> VP -> Cl
lin PredVP np vp = \{s = \lceil \tanh 2 \rceil \text{ subj } + \text{ vp.s } ! \tln p.a\}oper subj : Case
```
#### Feature passing

In general, combination rules just pass features: no case analysis (table expressions) is performed.

A special notation is hence useful:

 $\lvert \pmb{\cdot} \pmb{\mid}$  => t === table {p => table {q => t}}

It is similar to lambda abstraction  $(\x, y \rightarrow t$  in a function type).
# Predication: examples

English

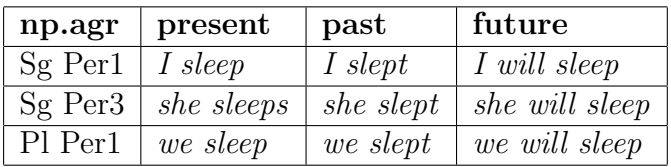

Italian ("I am tired", "she is tired", "we are tired")

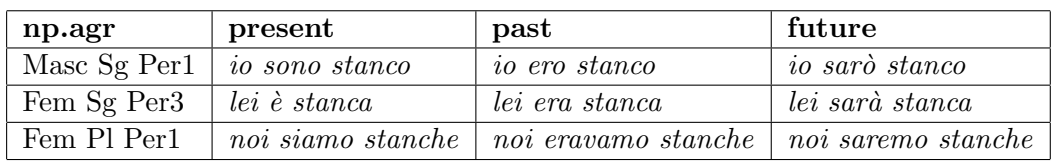

# Predication: variations

Word order:

• will I sleep (English), è stanca lei (Italian)

Pro-drop:

• io sono stanco vs. sono stanco (Italian)

Ergativity:

• ergative case of transitive verb subject; agreement to object (Hindi)

Variable subject case:

• minä olen lapsi vs. minulla on lapsi (Finnish, "I am a child" (nominative) vs. "I have a child" (adessive))

#### 3.4 Complementation: building verb phrases

#### Interplay between features

 $lincat NP = {s : Case}$  => Str ; a : Agr }  $lineat VP = {s : Tense => Agr => Str}$ lincat  $V2 = \{s : Tense \Rightarrow Agr \Rightarrow Str ; c : Case\}$ fun ComplV2 : V2 -> NP -> VP lin ComplV2 v2 vp = {s = \\t,a => v2.s ! t ! a ++ np.s ! v2.c}

#### Complementation: examples

English

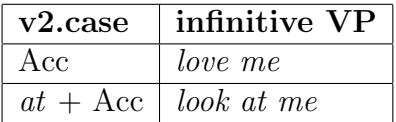

Finnish

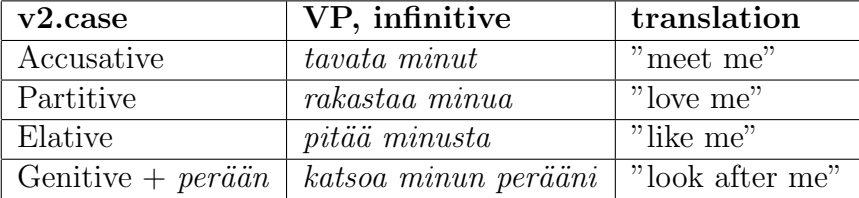

#### Complementation: variations

Prepositions: a two-place verb usually involves a preposition in addition case

lincat  $V2 = \{s : Tense \Rightarrow Agr \Rightarrow Str ; c : Case ; prep : Str\}$ lin ComplV2 v2 vp =  $\{s = \lceil \tanh s : s \rceil + 2\}$  + np.s ! v2.c}

Clitics: the place of the subject can vary, as in Italian:

• *Maria ama Giovanni* vs. *Maria mi ama* ("Mary loves John" vs. "Mary loves me")

### 3.5 Determination: building noun phrases

#### Interplay between features

```
lincat NP = \{s : \text{Case} \Rightarrow Str ; a : Agr \}lincat CN = \{s : Number \Rightarrow Case \Rightarrow Str ; g : Gender\}lincat Det = \{s : \text{Gender} \Rightarrow \text{Case} \Rightarrow \text{Str }; n : \text{Number}\}\fun DetCN : Det -> CN -> NP
lin DetCN det cn = {
  s = \begin{bmatrix} c \implies det.s & ! & cn.g & ! & c ++ cn.s & ! & det.n & ! & c \end{bmatrix}a = agr cn.g det.n Per3
  }
oper agr : Gender -> Number -> Person -> Agr
```
### Determination: examples

English

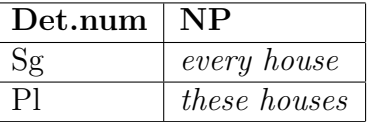

Italian ("this wine", "this pizza", "those pizzas")

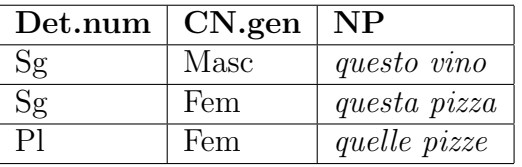

Finnish ("every house", "these houses")

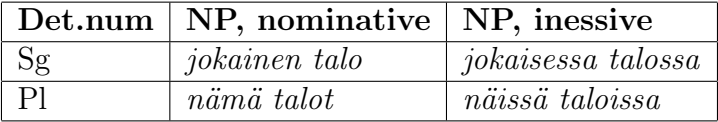

## Determination: variations

Systamatic number variation:

• *this-these, the-the, il-i* (Italian "the-the")

"Zero" determiners:

- $talo$  ("a house") vs.  $talo$  ("the house") (Finnish)
- a house vs. houses (English), une maison vs. des maisons (French)

Specificity parameter of nouns:

• varje hus vs. det huset (Swedish, "every house" vs. "that house")

## 3.6 Modification: adding adjectives to nouns

#### Interplay between features

 $lincat AP = {s : Gender => Number => Case => Str}$  $linear CN = \{s :$  Number => Case => Str ;  $g : General$ fun  $AdjCN$  :  $AP \rightarrow CN \rightarrow CN$ lin AdjCN ap  $cn = {$  $s = \ln c$  =  $\ln c$  =  $\ln s$  ! cn.g ! n ! c + + cn.s ! n ! c ;  $g = cn.g$ }

## Modification: examples

English

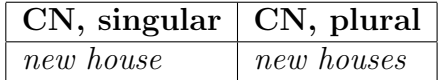

Italian ("red wine", "red house")

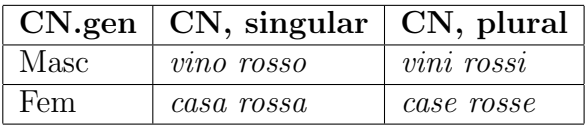

Finnish ("red house")

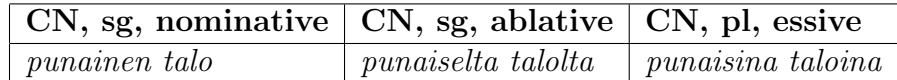

## Modification: variations

The place of the adjectival phrase

- Italian: *casa rossa, vecchia casa* ("red house", "old house")
- English: *old house, house similar to this*

Specificity parameter of the adjective

• German: *ein rotes Haus vs. das rote Haus* ("a red house" vs. "the red house")

#### 3.7 Lexical insertion

To "get started" with each category, use words from lexicon.

There are lexical insertion functions for each lexical category:

UseN : N -> CN UseA : A -> AP UseV : V -> VP

The linearization rules are often trivial, because the lincats match

lin UseN n = n lin UseA a = a lin UseV v = v

However, for UseV in particular, this will usually be more complex.

#### The head of a phrase

The inserted word is the **head** of the phrases built from it:

• house is the head of house, big house, big old house etc

As a rule with many exceptions and modifications,

- variable features are passed from the phrase to the head
- inherent features of the head are inherited by the noun

This works for **endocentric** phrases: the head has the same type as the full phrase.

#### What is the head of a noun phrase?

In an NP of form Det CN, is Det or CN the head? Neither, really, because features are passed in both directions:

```
lin DetCN det cn = {
  s = \sqrt{c} => det.s ! cn.g ! c ++ cn.s ! det.n ! c ;
  a = agr cn.g det.n Per3
  }
```
Moreover, this NP is **exocentric**: no part is of the same type as the whole.

#### Structural words

Structural words = function words, words with special grammatical functions

- determiners: the, this, every
- pronouns:  $I, she$
- conjunctions: and, or, but

Often members of closed classes, which means that new words are never (or seldom) introduces to them.

Linearization types are often specific and inflection are irregular.

#### 3.8 A miniature resource grammar for Italian

We divide it to five modules - much fewer than the full resource!

```
abstract Grammar -- syntactic cats and funs
abstract Lang = Grammar **... -- test lexicon added to Grammar
resource ResIta - resource for Italian
concrete GrammarIta of Grammar = open ResIta in... --- Italian syntax
concrete LangIta of Lang = GrammarIta ** open ResIta in... -- It. lexicon
```
## Extension vs. opening

Module extension:  $N = M1$ ,  $M2$ ,  $M3 ** \{ \ldots \}$ 

• module N inherits all judgements from M1, M2, M3

Module opening:  $N = open R1$ , R2, R3 in  $\{ \ldots \}$ 

• module N can use all judgements from R1,R2,R3 (but doesn't inherit them)

## Module dependencies

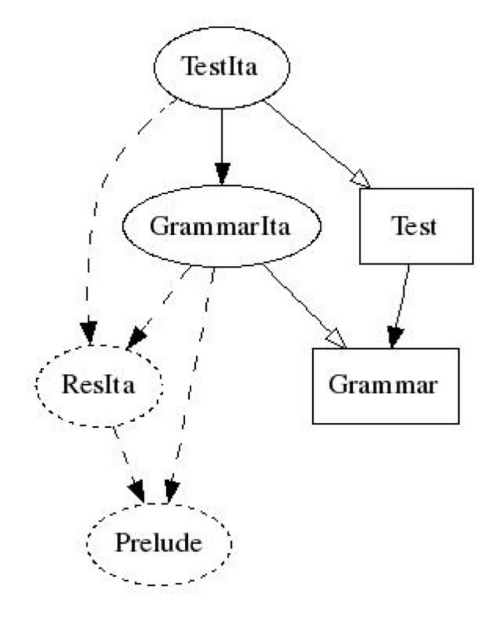

 $rectangle = abstract, solid ellipse = concrete, dashed ellipse = resource$ 

## Producing the dependency graph

Using the command  $dg =$  dependency graph and graphviz

```
> i -retain TestIta.gf
> dependency_graph
wrote graph in file _gfdepgraph.dot
> ! dot -Tjpg _gfdepgraph.dot >testdep.jpg
```
Before calling dot, removed the module Predef to save space.

## The module Grammar

```
abstract Grammar = {
  cat
    Cl ; NP ; VP ; AP ; CN ; Det ; N ; A ; V ; V2 ;
  fun
    PredVP : NP \rightarrow VP \rightarrow Cl;
    Comp1V2 : V2 \rightarrow NP \rightarrow VP ;DetCN : Det -> CN -> NP;
    ModCN : CN \rightarrow AP \rightarrow CN;
    UseV : V -> VP ;
    UseN : N -> CN ;
    UseA : A \rightarrow AP;
    a_Det, the_Det : Det ; this_Det, these_Det : Det ;
    i_NP, she_NP, we_NP : NP ;
}
```
#### Parameters

Parameters are defined in ResIta.gf. Just 11 of the 56 verb forms.

```
Number = Sg | Pl ;
Gender = Masc | Fem ;
Case = Nom | Acc | Dat ;Aux = Avere | Essere ; -- the auxiliary verb of a verb
Tense = Pres | Perf ;
Person = Per1 | Per2 | Per3 ;
Agr = Ag Gender Number Person ;
```
VForm = VInf | VPres Number Person | VPart Gender Number ;

## 3.9 Italian verb phrases

Tense and agreement of a verb phrase, in syntax

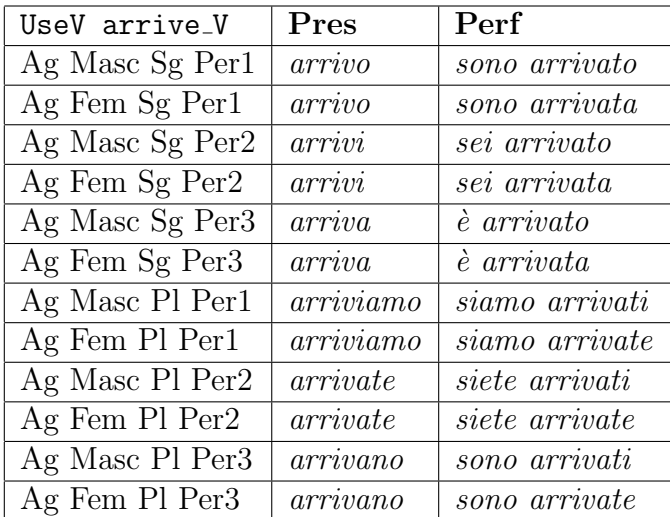

The forms of a verb, in morphology

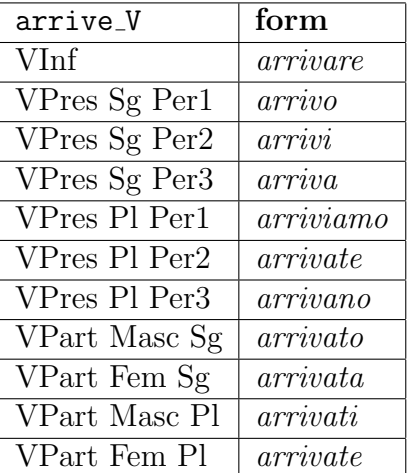

Inherent feature: aux is essere.

## The verb phrase type

Lexical insertion maps V to VP.

Two possibilities for VP: either close to Cl,

lincat  $VP = \{s : Tense \Rightarrow Agr \Rightarrow Str\}$ 

or close to V, just adding a clitic and an object to verb,

lincat  $VP = \{v : Verb ; clit : Str ; obj : Str\};$ 

We choose the latter. It is more efficient in parsing.

#### Verb phrase formation

Lexical insertion is trivial.

lin UseV  $v = \{v = v ; \text{clit, obj} = []\}$ 

Complementation assumes NP has a clitic and an ordinary object part.

```
lin ComplV2 =
  let
    nps = np.s ! v2.cin {
    v = \{s = v2 \ldots ; aux = v2 \ldots u\};
    clit = nps.clit ;
    obj = nps.obj
    }
```
#### 3.10 Italian noun phrases

Being clitic depends on case

lincat  $NP = \{s : Case \Rightarrow \{clit, obj : Str\} ; a : Agr\} ;$ 

Examples:

```
lin she_NP = \{s = table {
     Nom \Rightarrow {clit = [] ; obj = "lei"} ;
     Acc \Rightarrow {clit = "la" ; obj = []} ;
     Dat => {clit = "le" ; obj = []}
```

```
} ;
   a = Ag Fem Sg Per3
   }
lin John_NP = {
   s = table {
     Nom | Acc => {clit = []; obj = "Giovanni"};
     Dat \Rightarrow {clit = [] ; obj = "a Giovanni"}
     } ;
   a = Ag Fem Sg Per3
   }
```
## Noun phrases: alternatively

Use a feature instead of separate fields,

lincat  $NP = \{s : Case \Rightarrow \{s : Str ; isClit : Bool\} ; a : Agr\} ;$ 

The use of separate fields is more efficient and scales up better to multiple clitic positions.

#### Determination

No surprises

lincat Det = {s : Gender => Case => Str ; n : Number} ; lin DetCN det cn = {  $s = \begin{bmatrix} \c & \Rightarrow \text{obj} = \text{det}.s : cn.g : c++cn.s : \text{det}.n ; \text{clit} = [] \end{bmatrix}$ ;  $a = Ag cn.g det.n Per3$ } ;

#### Building determiners

Often from adjectives:

```
lin this_Det = adjDet (mkA "questo") Sg ;
lin these_Det = adjDet (mkA "questo") Pl ;
oper prepCase : Case \rightarrow Str = \c -> case c of {
  Dat \Rightarrow "a" ;
  \overline{\phantom{a}} => \overline{\phantom{a}}
```

```
} ;
oper adjDet : Adj \rightarrow Number \rightarrow Determiner = \adj,n \rightarrow {
   s = \sqrt{g}, c \Rightarrow \text{prepCase } c + \text{adj}.s ! g ! n ;n = n} ;
```

```
Articles: see GrammarIta.gf
```
## Adjectival modification

Recall the inherent feature for position

```
lincat AP = \{s : Gender \Rightarrow Number \Rightarrow Str ; isPre : Bool\};
lin ModCN cn ap = {
  s = \ln = preOrPost ap.isPre (ap.s ! cn.g ! n) (cn.s ! n) ;
  g = cn.g} ;
```
Obviously, separate pre- and post- parts could be used instead.

## Italian morphology

Complex but mostly great fun:

```
regNoun : Str \rightarrow Noun = \vino \rightarrow case vino of {
  fuo + c@("c" | "g") + "o" => mkNoun vino (fuo + c + "hi") Masc ;ol + "io" => mkNoun vino (ol + "i") Masc ;
  vin + "o" \implies mkNoun vino (vin + "i") Masc ;\cos + "a" => mkNoun vino (\cos + "e") Fem;
  pan + "e" => mkNoun vino (pan + "i") Masc ;
  _ => mkNoun vino vino Masc
  } ;
```
See ResIta for more details.

### 3.11 Predication, at last

Place the object and the clitic, and select the verb form.

```
lin PredVP np vp =
    let
       subj = (np.s ! Nom).obj ;obj = vp.obj ;
       clit = vp.clit ;
       verb = table {Pres => agrV vp.v np.a ;
         Perf => agrV (auxVerb vp.v.aux) np.a ++ agrPart vp.v np.a
         }
    in {
       s = \iota t \Rightarrow subj + t \text{ } clit + t \text{ } verb ! t + + obj
    } ;
```
#### Selection of verb form

We need it for the present tense

```
oper agrV : Verb \rightarrow Agr \rightarrow Str = \v, a \rightarrow case a of {
  Ag n p \Rightarrow v.s ! VPres n p
  } ;
```
The participle agrees to the subject, if the auxiliary is essere

```
oper agrPart : Verb \rightarrow Agr \rightarrow Str = \v, a \rightarrow case v.aux of {
  Avere => v.s ! VPart Masc Sg ;
  Essere \Rightarrow case a of {
    Ag g n = > v.s ! VPart g n
    }
  } ;
```
#### 3.12 To do

Full details of the core resource grammar are in ResIta (150 loc) and GrammarIta (80 loc).

One thing is not yet done correctly: agreement of participle to accusative clitic object: now it gives io la ho amato, and not io la ho amata.

This is left as an exercise!

#### 3.13 Ergativity in Hindi/Urdu

Normally, the subject is nominative and the verb agrees to the subject.

However, in the perfective tense:

- the subject of a transitive verb is in an ergative "case" (particle  $ne$ )
- the verb agrees to the object

Example: "the boy/girl eats the apple/bread"

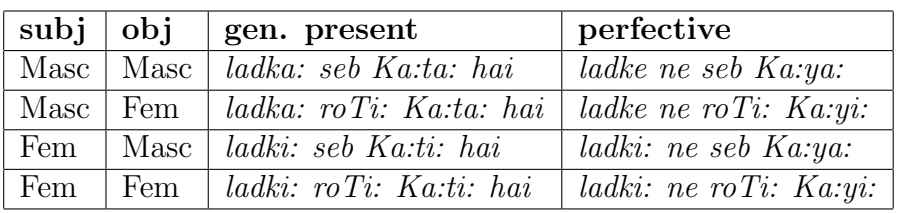

# A Hindi clause in different tenses

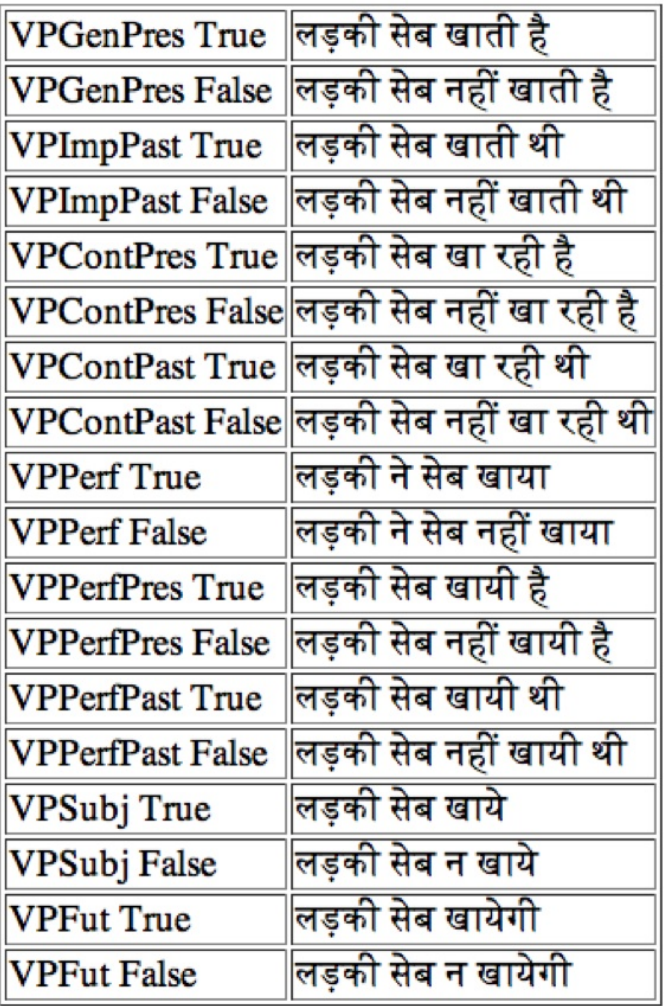

## 3.14 Exercises

1. Learn the commands dependency graph, print grammar, system escape !, and system pipe ?.

2. Write tables of examples of the key syntactic functions for your target languages, trying to include all possible forms.

3. Implement Grammar and Test for your target language.

4. Even if you don't know Italian, you may try this: add a parameter or something in GrammarIta to implement the rule that the participle in the perfect tense agrees in gender and number with an accusative clitic. Test this with the sentences lei la ha amata and lei ci ha amati (where the current grammar now gives amato in both cases).

5. Learn some linguistics! My favourite book is Introduction to Theoretical Linguistics by John Lyons (Cambridge 1968, at least 14 editions).

# 4 Using the Resource Grammar Library in Applications

## Contents

Software libraries: programmer's vs. users view Semantic vs. syntactic grammars Example of semantic grammar and its implementation Interfaces and parametrized modules Free variation Overview of the Resource Grammar API

## 4.1 Software libraries

Collections of reusable functions/types/classes

### API = Application Programmer's Interface

- show enough to enable use
- hide details

Example: maps (lookup tables, hash maps) in Haskell, C++, Java, ...

type Map lookup : key -> Map -> val update : key -> val -> Map -> Map

Hidden: the definition of the type Map and of the functions lookup and update.

### Advantages of software libraries

Programmers have

- less code to write (e.g. *how* to look up)
- less techniques to learn (e.g. efficient Map datastructures)

Improvements and bug fixes can be inherited

#### Grammars as software libraries

Smart paradigms as API for morphology

 $mkN$  : (talo : Str)  $\rightarrow$  N

Abstract syntax as API for syntactic combinations

PredVP : NP -> VP -> Cl  $Comp1V2 : V2 \rightarrow NP \rightarrow VP$ NumCN : Num  $\rightarrow$  CN  $\rightarrow$  NP

#### 4.2 Using the library: natural language output

Task: in an email program, generate phrases saying you have n message(s)

Problem: avoid you have one messages Solution: use the library

PredVP youSg\_NP (ComplV2 have\_V2 (NumCN two\_Num (UseN (mkN "message")))) ===> you have two messages

PredVP youSg\_NP (ComplV2 have\_V2 (NumCN one\_Num (UseN (mkN "message")))) ===> you have one message

### Software localization

Adapt the email program to Italian, Swedish, Finnish...

PredVP youSg\_NP (ComplV2 have\_V2 (NumCN two\_Num (UseN (mkN "messaggio")))) ===> hai due messaggi PredVP youSg\_NP (ComplV2 have\_V2 (NumCN two\_Num (UseN (mkN "meddelande")))) ===> du har två meddelanden PredVP youSg\_NP (ComplV2 have\_V2 (NumCN two\_Num (UseN (mkN "viesti"))))

The new languages are more complex than English - but only internally, not on the API level!

#### Correct number in Arabic

===> sinulla on kaksi viestiä

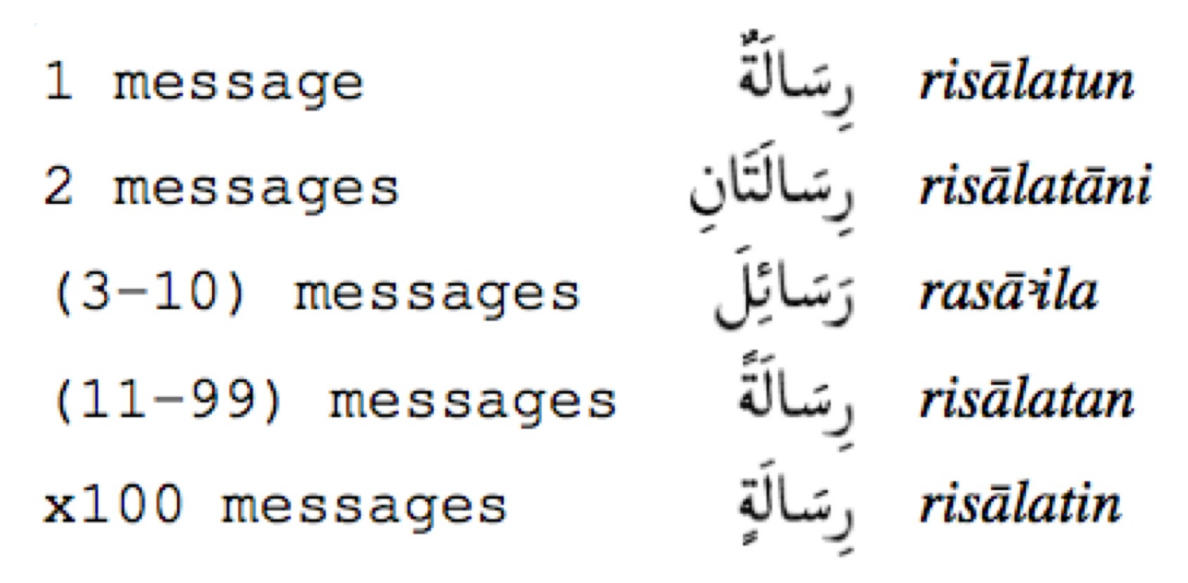

(From "Implementation of the Arabic Numerals and their Syntax in GF" by Ali Dada, ACL workshop on Arabic, Prague 2007)

## Use cases for grammar libraries

Grammars need *very* much *very* special knowledge, and a *lot* of work - thus an excellent topic for a software library!

Some applications where grammars have shown to be useful:

• software localization

- natural language generation (from formalized content)
- technical translation
- spoken dialogue systems

## 4.3 Two kinds of grammarians

#### Application grammarians vs. resource grammarians

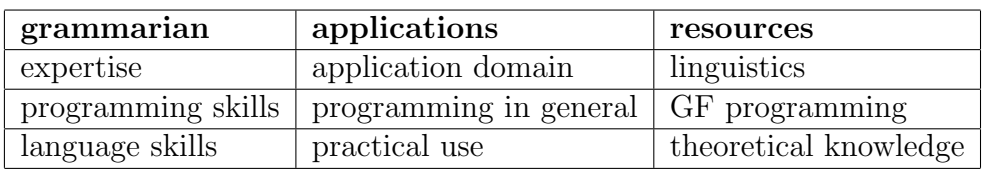

#### We want a division of labour.

 $==-T$  wo kinds of grammars  $==-x$ 

#### Application grammars vs. resource grammars

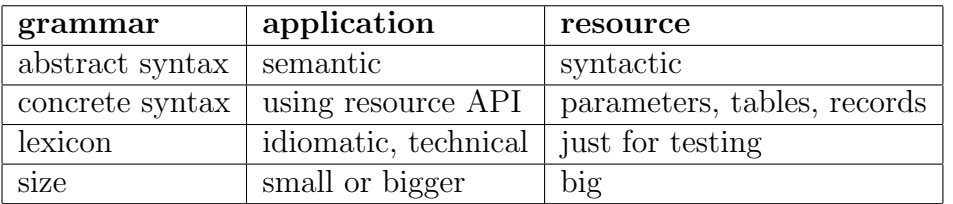

A.k.a. semantic grammars vs. syntactic grammars.

## 4.4 Meaning-preserving translation

Translation must preserve meaning.

It need not preserve syntactic structure.

Sometimes it is even impossible:

• John likes Mary in Italian is Maria piace a Giovanni

The abstract syntax in the semantic grammar is a logical predicate:

fun Like : Person -> Person -> Fact lin Like  $x y = x ++ "likes" ++ y -- English$ lin Like  $x y = y ++ "place" ++ "a" ++ x -- Italian$ 

#### Translation and resource grammar

To get all grammatical details right, we use resource grammar and not strings

```
lincat Person = NP; Fact = Cl;
lin Like x y = PredVP x (ComplV2 like_V2 y) -- Engligh
lin Like x y = PredVP y (ComplV2 piacere_V2 x) -- Italian
```
From syntactic point of view, we perform transfer, i.e. structure change.

GF has compile-time transfer, and uses interlingua (semantic abstrac syntax) at run time.

#### Domain semantics

"Semantics of English", or of any other natural language as a whole, has never been built.

It is more feasible to have semantics of fragments - of small, well-understood parts of natural language.

Such languages are called domain languages, and their semantics, domain semantics.

Domain semantics  $=$  ontology in the Semantic Web terminology.

### Examples of domain semantics

Expressed in various formal languages

- mathematics, in predicate logic
- software functionality, in UML/OCL
- dialogue system actions, in SISR
- museum object descriptions, in OWL

GF abstract syntax can be used for any of these!

#### 4.5 Example: abstract syntax for a "Face" community

What messages can be expressed on the community page?

```
abstract Face = {
flags startcat = Message ;
cat
 Message ; Person ; Object ; Number ;
fun
 Have : Person -> Number -> Object -> Message ; -- p has n o's
 Like : Person \rightarrow Object \rightarrow Message ; \rightarrow -- p likes o
  You : Person ;
 Friend, Invitation : Object ;
  One, Two, Hundred : Number ;
}
```
Notice the startcat flag, as the start category isn't S.

#### Presenting the resource grammar

In practice, the abstract syntax of Resource Grammar is inconvenient

- too deep structures, too much code to write
- too many names to remember

We do the same as in morphology: overloaded operations, named  $m k C$  where C is the value category.

The resource defines e.g.

```
mkCl : NP \rightarrow V2 \rightarrow NP \rightarrow Cl = \sub{subj, verb, obj \rightarrow}PredVP subj (ComplV2 verb obj)
mkCl : NP \rightarrow V \rightarrow Cl = \subsubj, verb \rightarrowPredVP subj (UseV verb)
```
# Relevant part of Resource Grammar API for "Face"

These functions (some of which are structural words) are used.

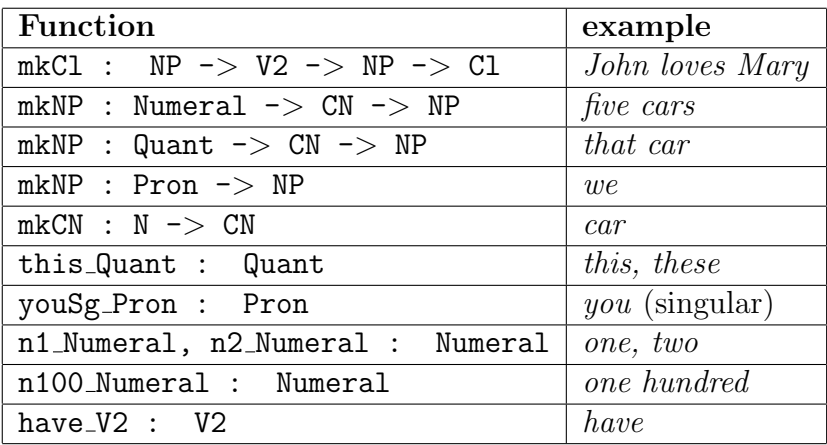

### Concrete syntax for English

How are messages expressed by using the library?

```
concrete FaceEng of Face = open SyntaxEng, ParadigmsEng in {
lincat
  Message = Cl ;
  Person = NP ;
  Object = CN;
  Number = Numeral ;
lin
  Have p \nvert n \nvert o = mkCl \nvert p \nvert hav = V2 \nvert (mkNP \nvert n \nvert o);
  Like p o = m kCl p like_V2 (mkNP this_Quant o) ;
  You = mkNP youSg_Pron ;
  Friend = mkCN friend_N ;
  Invitation = mkCN invitation_N ;
  One = n1_Numeral ;
  Two = n2_Numeral ;
  Hundred = n100_Numeral ;
oper
  like_V2 = mkV2 "like" ;
  invitation_N = mkN "invitation" ;
  friend_N = mkN "friend" ;
}
```
## Concrete syntax for Finnish

Exactly the same rules of combination, only different words:

```
concrete FaceFin of Face = open SyntaxFin, ParadigmsFin in {
lincat
```

```
Message = C1;
 Person = NP ;
 Object = CN;
 Number = Numeral ;
lin
 Have p n o = mkC1 p have_V2 (mkNP n o);
 Like p o = mkCl p like_V2 (mkNP this_Quant o) ;
 You = mkNP youSg_Pron ;
 Friend = mkCN friend_N ;
 Invitation = mkCN invitation_N ;
 One = n1_Numeral ;
 Two = n2_Numeral ;
 Hundred = n100_Numeral ;
oper
  like_V2 = mkV2 "pitää" elative ;
  invitation_N = mkN "kutsu" ;
  friend_N = mkN "ystävä" ;
}
```
#### 4.6 Functors and interfaces

English and Finnish: the same combination rules, only different words! Can we avoid repetition of the lincat and lin code? Yes! New module type: functor, a.k.a. incomplete or parametrized module

incomplete concrete FaceI of Face = open Syntax, LexFace in ...

A functor may open interfaces.

An interface has oper declarations with just a type, no definition.

Here, Syntax and LexFace are interfaces.

#### The domain lexicon interface

Syntax is the Resource Grammar interface, and gives

- combination rules
- structural words

Content words are not given in Syntax, but in a domain lexicon

```
interface LexFace = open Syntax in {
oper
  like_V2 : V2 ;
  invitation_N : N ;
  friend_N : N ;
}
```
## Concrete syntax functor "FaceI"

```
incomplete concrete FaceI of Face = open Syntax, LexFace in {
lincat
 Message = C1;
 Person = NP ;
 Object = CN;
 Number = Numeral ;
lin
 Have p n o = mkC1 p have_V2 (mkNP n o);
 Like p o = mkCl p like_V2 (mkNP this_Quant o) ;
 You = mkNP youSg_Pron ;
 Friend = mkCN friend_N ;
 Invitation = mkCN invitation_N ;
 One = n1_Numeral ;
 Two = n2_Numeral ;
 Hundred = n100_Numeral ;
}
```
## An English instance of the domain lexicon

Define the domain words in English

```
instance LexFaceEng of LexFace = open SyntaxEng, ParadigmsEng in {
oper
  like_V2 = mkV2 "like" ;
  invitation_N = mkN "invitation" ;
  friend_N = mkN "friend" ;
}
```
## Put everything together: functor instantiation

Instantiate the functor FaceI by giving instances to its interfaces

```
--# -path=.:present
concrete FaceEng of Face = FaceI with
  (Syntax = SyntaxEng),
  (LexFace = LexFaceEng) ;
```
Also notice the domain search path.

#### Porting the grammar to Finnish

1. Domain lexicon: use Finnish paradigms and words

```
instance LexFaceFin of LexFace = open SyntaxFin, ParadigmsFin in {
oper
  like_V2 = mkV2 (mkV "pitää") elative ;
  invitation_N = mkN "kutsu" ;
  friend_N = mkN "ystävä" ;
}
```
2. Functor instantiation: mechanically change Eng to Fin

--# -path=.:present

```
concrete FaceFin of Face = FaceI with
  (Syntax = SyntaxFin),
  (LexFace = LexFaceFin) ;
```
## 4.7 Modules of a domain grammar: "Face" community

- 1. Abstract syntax, Face
- 2. Parametrized concrete syntax: FaceI
- 3. Domain lexicon interface: LexFace
- 4. For each language L: domain lexicon instance LexFaceL
- 5. For each language  $L$ : concrete syntax instantiation  $\texttt{Face}$

## Module dependency graph

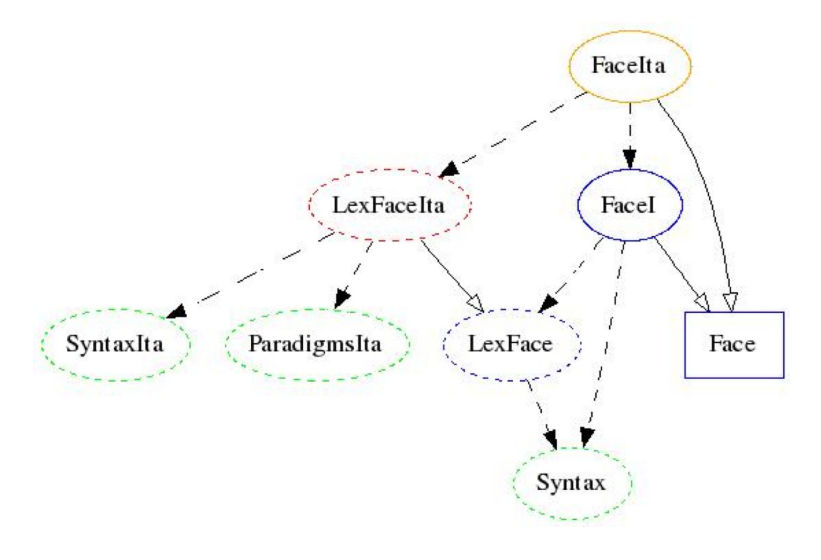

 $red = to do, orange = to do (trivial), blue = to do (once), green = library$ 

## Porting the grammar to Italian

1. Domain lexicon: use Italian paradigms and words

```
instance LexFaceIta of LexFace = open SyntaxIta, ParadigmsIta in {
oper
  like_V2 = mkV2 (mkV (piacere_64 "piacere")) dative ;
  invitation_N = mkN "invito" ;
  friend_N = mkN "amico" ;
}
```
2. Functor instantiation: restricted inheritance, excluding Like

```
concrete FaceIta of Face = FaceI - [Like] with
  (Syntax = SyntaxIta),
  (LexFace = LexFaceIta) ** open SyntaxIta in {
lin Like p o =
  mkCl (mkNP this_Quant o) like_V2 p ;
}
```
#### 4.8 Free variation

There can be *many* ways of expressing a given semantic structure.

This can be expressed by the variant operator |.

```
fun BuyTicket : City -> City -> Request
lin BuyTicket x y =
  (("I want" ++ ((("to buy" | []) ++ ("a ticket")) | "to go"))
   |
  (("can you" | [] ) ++ "give me" ++ "a ticket")
   |
  [1) ++
  "from" ++ x ++ "to" ++y
```
The variants can of course be resource grammar expressions as well.

## 4.9 Overview of the resource grammar API

For the full story, see the resource grammar synopsis in

```
grammaticalframework.org/lib/doc/synopsis.html
```
Main division:

- Syntax, common to all languages
- Paradigms  $L$ , specific to language  $L$

## Main categories and their dependencies

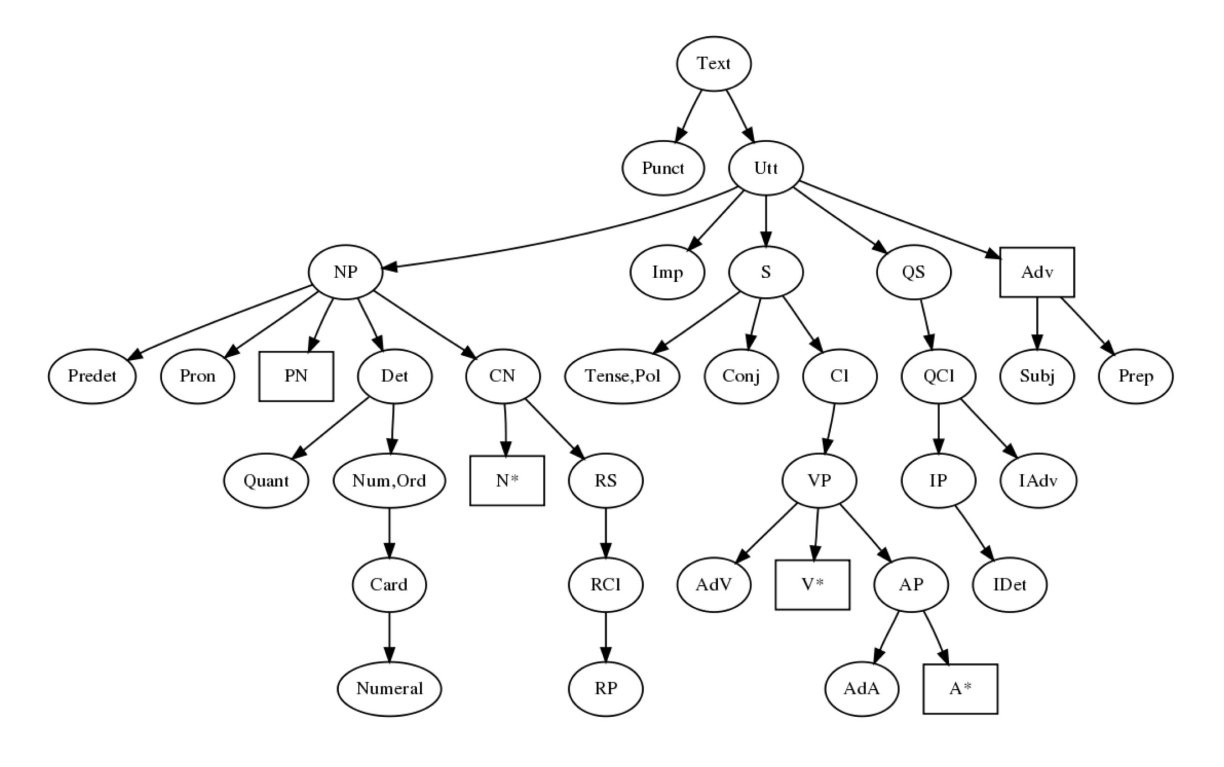

# Categories of complex phrases

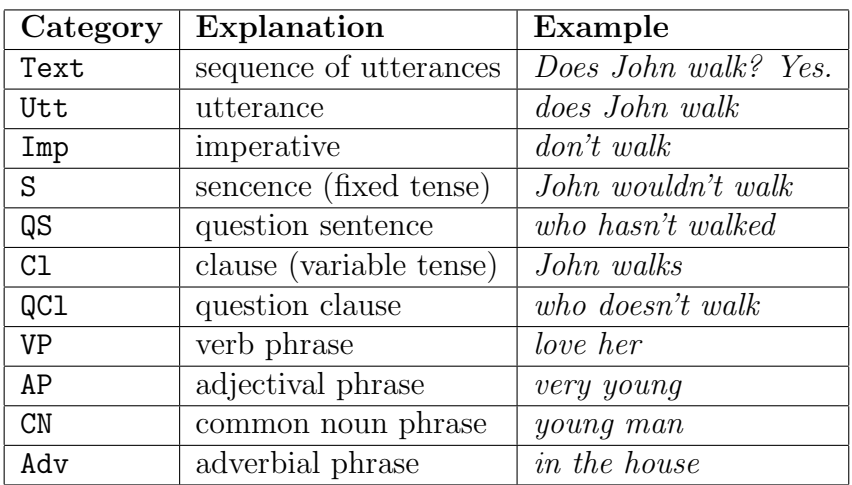

# Lexical categories for building predicates

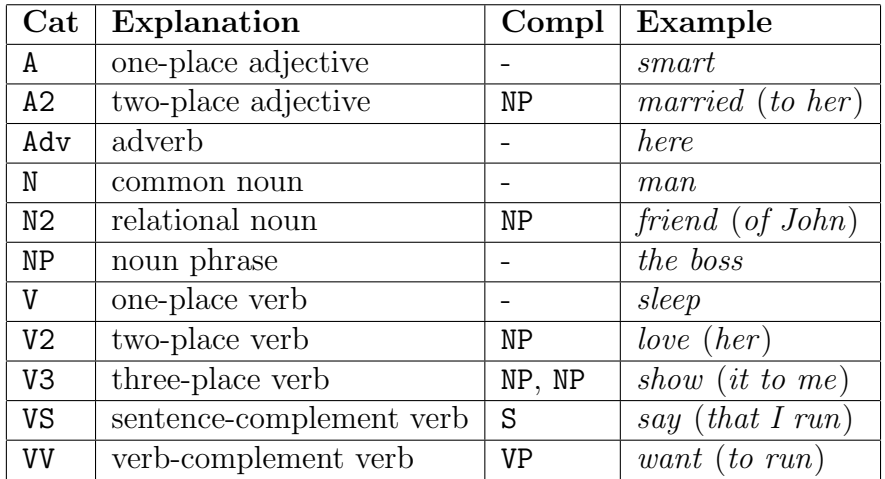

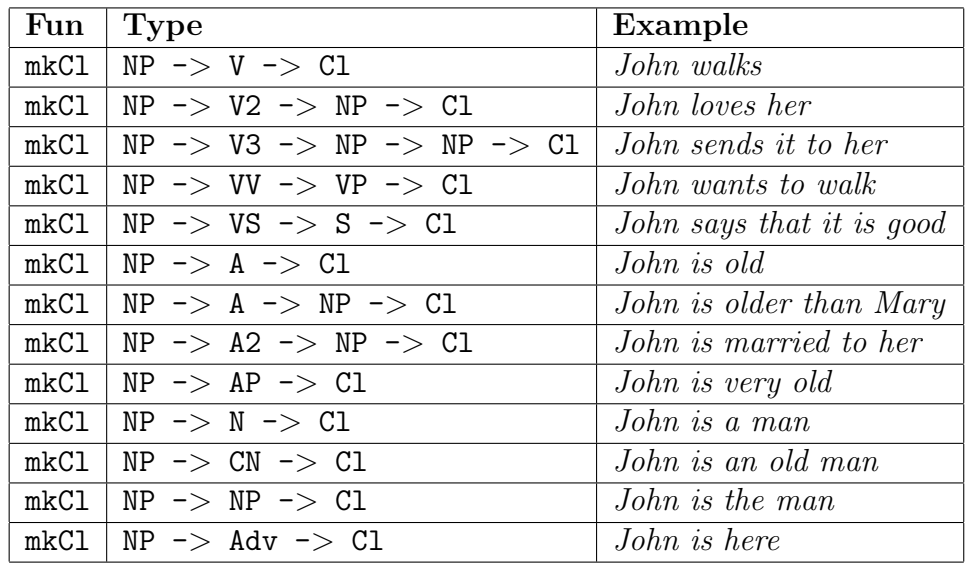

# Functions for building predication clauses

# Noun phrases and common nouns

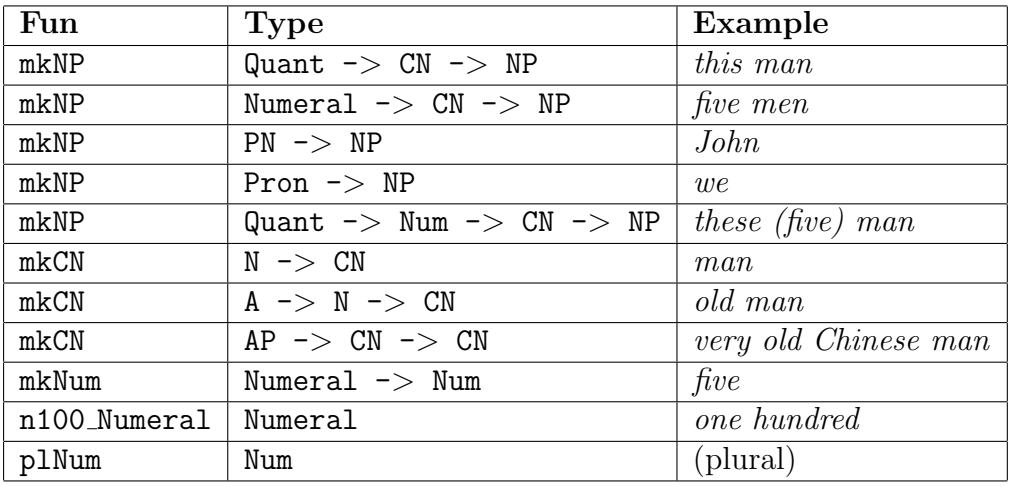

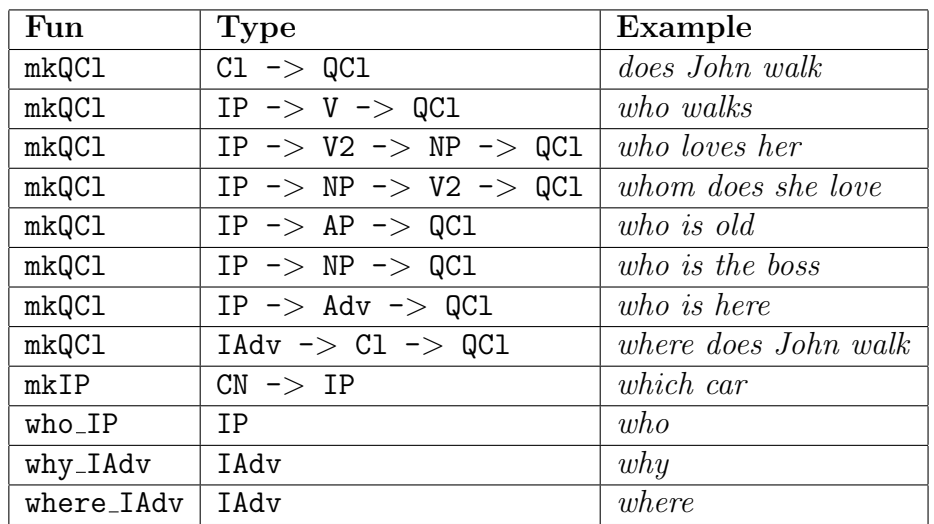

# Questions and interrogatives

# Sentence formation, tense, and polarity

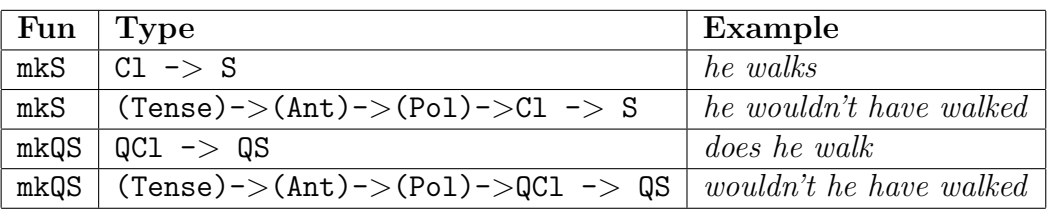

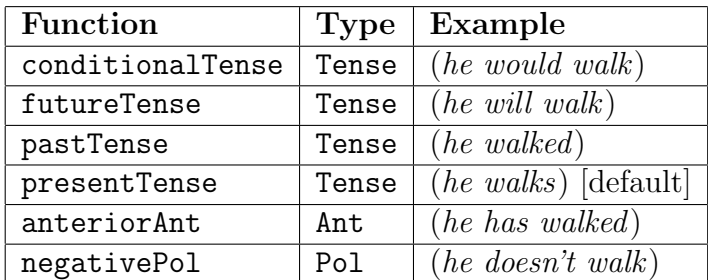

## Utterances and imperatives

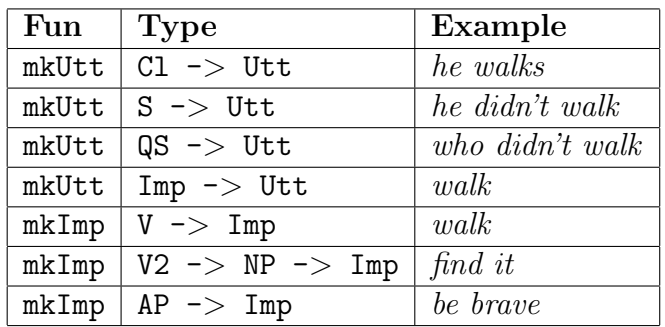

## More

Texts: Who walks? John. Where? Here! Relative clauses: man who owns a donkey Adverbs: in the house Subjunction: if a man owns a donkey Coordination: John and Mary are English or American

## 4.10 Exercises

1. Compile and make available the resource grammar library, latest version. Compilation is by make in GF/lib/src. Make it available by setting GF LIB PATH to GF/lib.

2. Compile and test the grammars face/FaceL (available in course source files).

3. Write a concrete syntax of Face for some other resource language by adding a domain lexicon and a functor instantiation.

4. Add functions to Face and write their concrete syntax for at least some language.

5. Design your own domain grammar and implement it for some languages.

# 5 Developing a GF Resource Grammar

## Contents

Module structure **Statistics** 

How to start building a new language How to test a resource grammar The Assignment

## 5.1 The principal module structure

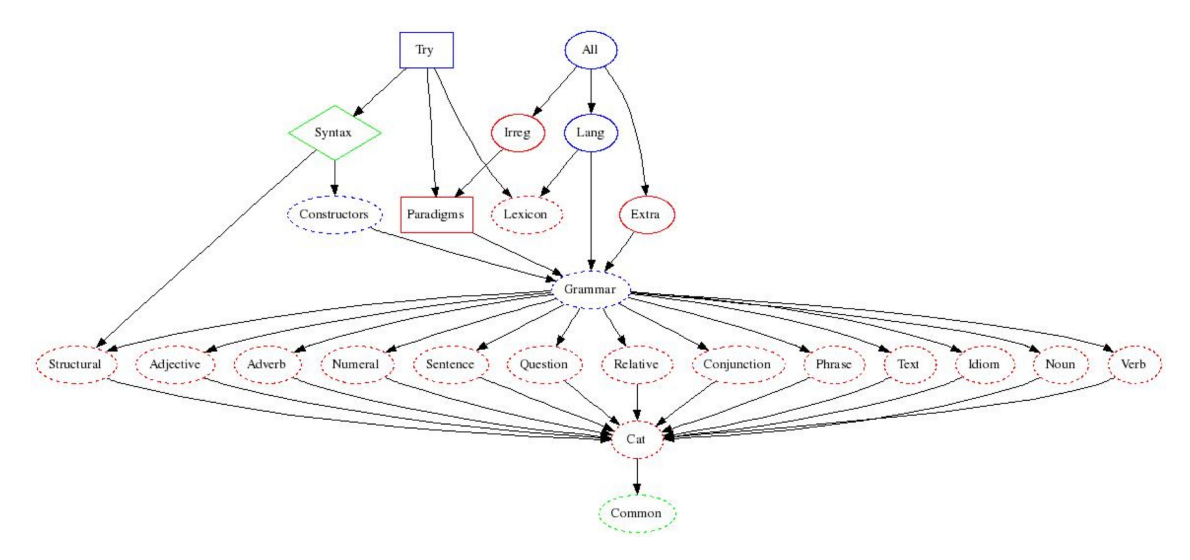

 $solid = API$ , dashed = internal, ellipse = abstract+concrete, rectangle = resource/instance,  $diamond = interface, green = given, blue = mechanical, red = to do$ 

## Division of labour

Written by the resource grammarian:

- concrete of the row from Structural to Verb
- concrete of Cat and Lexicon
- Paradigms
- abstract and concrete of Extra, Irreg

Already given or derived mechanically:

- all abstract modules except Extra, Irreg
- concrete of Common, Grammar, Lang, All
- Constructors, Syntax, Try

# Roles of modules: Library API

Syntax: syntactic combinations and structural words Paradigms: morphological paradigms Try: (almost) everything put together Constructors: syntactic combinations only Irreg: irregularly inflected words (mostly verbs)

## Roles of modules: Top-level grammar

Lang: common syntax and lexicon All: common grammar plus language-dependent extensions Grammar: common syntax Structural: lexicon of structural words Lexicon: test lexicon of 300 content words Cat: the common type system Common: concrete syntax mostly common to languages

# Roles of modules: phrase categories

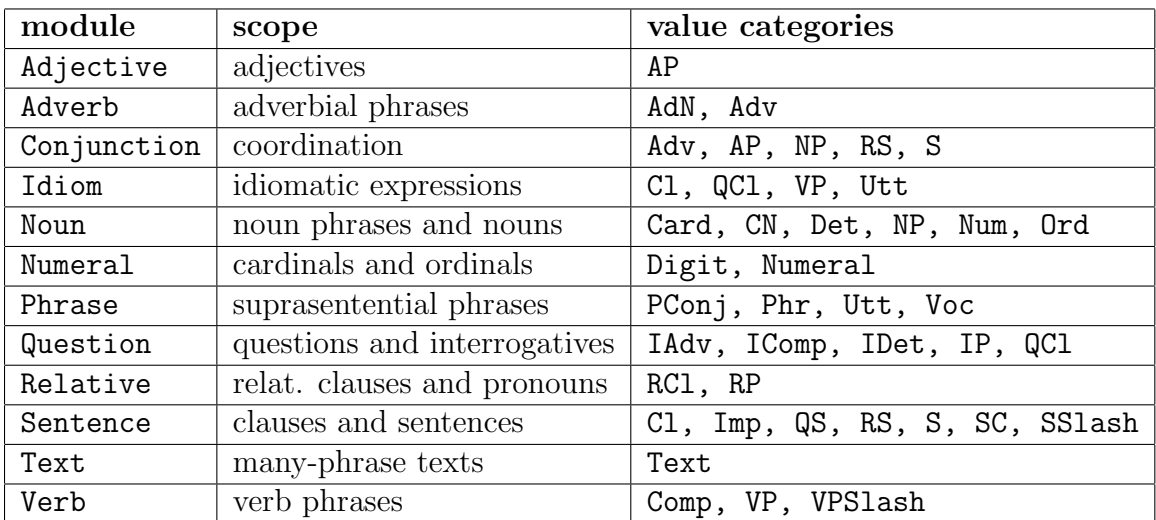

## Type discipline and consistency

Producers: each phrase category module is the producer of value categories listed on previous slide.

Consumers: all modules may use any categories as argument types.

Contract: the module Cat defines the type system common for both consumers and producers.

Different grammarians may safely work on different producers.

This works even for mutual dependencies of categories:

Sentence.UseCl : Temp  $\rightarrow$  Pol  $\rightarrow$  Cl  $\rightarrow$  S  $\rightarrow$  S uses Cl Sentence.PredVP : VP -> NP -> Cl -- uses VP  $Verb. CompIVS$  :  $VS \rightarrow S \rightarrow VP$  -- uses S

## Auxiliary modules

resource modules provided by the library:

- Prelude and Predef: string operations, booleans
- Coordination: generic formation of list conjunctions
- ParamX: commonly used parameter, such as Number = Sg | Pl

resource modules up to the grammarian to write:

- Res: language specific parameter types, morphology, VP formation
- Morpho, Phono,...: possible division of Res to more modules

#### Dependencies

Most phrase category modules:

concrete VerbGer of Verb = CatGer \*\* open ResGer, Prelude in ...

Conjunction:

```
concrete ConjunctionGer of Conjunction = CatGer **
  open Coordination, ResGer, Prelude in ...
```
Lexicon:

```
concrete LexiconGer of Lexicon = CatGer **
  open ParadigmsGer, IrregGer in {
```
## Functional programming style

The Golden Rule: Whenever you find yourself programming by copy and paste, write a function instead!

- Repetition inside one definition: use a let expression
- Repetition inside one module: define an oper in the same module
- Repetition in many modules: define an oper in the Res module
- Repetition of an entire module: write a functor

## Functors in the Resource Grammar Library

Used in families of languages

- Romance: Catalan, French, Italian, Spanish
- Scandinavian: Danish, Norwegian, Swedish

#### Structure:

- Common, a common resource for the family
- Diff, a minimal interface extended by interface Res
- Cat and phrase structure modules are functors over Res
- Idiom, Structural, Lexicon, Paradigms are ordinary modules

#### Example: DiffRomance

Words and morphology are of course different, in ways we haven't tried to formalize. In syntax, there are just eight parameters that fundamentally make the difference: Prepositions that fuse with the article (Fre, Spa de, a; Ita also con, da, in, su).

param Prepos ;

Which types of verbs exist, in terms of auxiliaries. (Fre, Ita *avoir*,  $\hat{e}$ *tre*, and refl; Spa only haber and reft).

param VType ;

Derivatively, if/when the participle agrees to the subject. (Fre elle est partie, Ita lei  $\dot{e}$ partita, Spa not)

```
oper partAgr : VType -> VPAgr ;
```
Whether participle agrees to foregoing clitic. (Fre *je l'ai vue*, Spa *yo la he visto*)

```
oper vpAgrClit : Agr -> VPAgr ;
```
Whether a preposition is repeated in conjunction (Fre la somme de 3 et de 4, Ita la somma di  $3 e 4$ .

```
oper conjunctCase : NPForm -> NPForm ;
```
How infinitives and clitics are placed relative to each other (Fre la voir, Ita vederla). The Bool is used for indicating if there are any clitics.

oper clitInf : Bool -> Str -> Str -> Str ;

To render pronominal arguments as clitics and/or ordinary complements. Returns True if there are any clitics.

oper pronArg : Number -> Person -> CAgr -> CAgr -> Str \* Str \* Bool ;

To render imperatives (with their clitics etc).

oper mkImperative : Bool -> Person -> VPC -> {s : Polarity => AAgr => Str} ;

#### Pros and cons of functors

+ intellectual satisfaction: linguistic generalizations

+ code can be shared: of syntax code, 75% in Romance and 85% in Scandinavian

+ bug fixes and maintenance can often be shared as well

+ adding a new language of the same family can be very easy

- difficult to get started with proper abstractions

- new languages may require extensions of interfaces

Workflow: don't start with a functor, but do one language normally, and refactor it to an interface, functor, and instance.

#### Suggestions about functors for new languages

Romance: Portuguese probably using functor, Romanian probably independent Germanic: Dutch maybe by functor from German, Icelandic probably independent Slavic: Bulgarian and Russian are not functors, maybe one for Western Slavic (Czech, Slovak, Polish) and Southern Slavic (Bulgarian) Fenno-Ugric: Estonian maybe by functor from Finnish

Indo-Aryan: Hindi and Urdu most certainly via a functor

Semitic: Arabic, Hebrew, Maltese probably independent

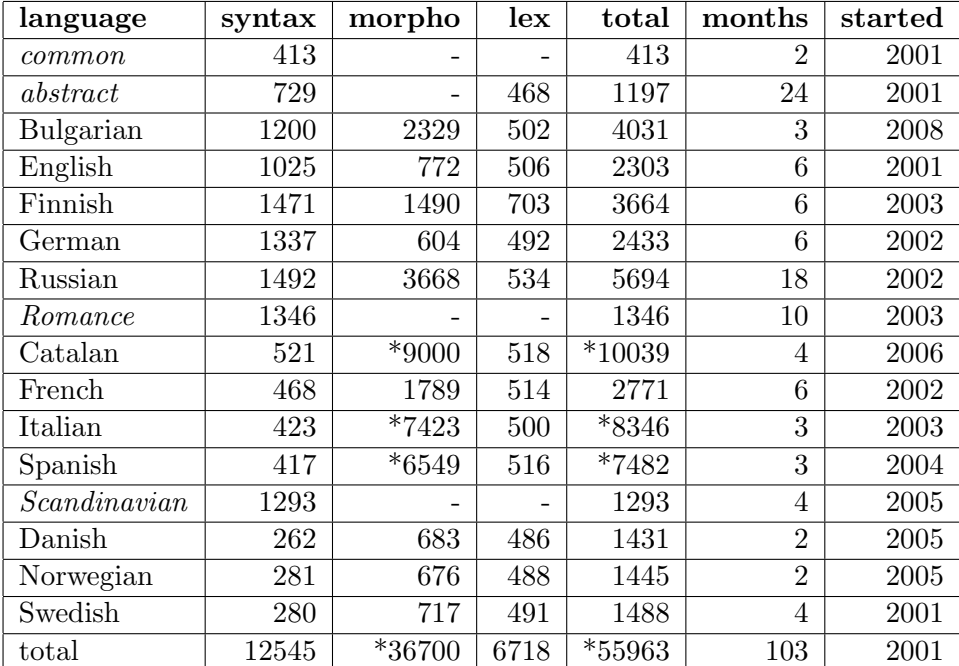

#### 5.2 Effort statistics, completed languages

Lines of source code in April 2009, rough estimates of person months.  $* =$  generated code.

## 5.3 How to start building a language, e.g. Marathi

- 1. Create a directory GF/lib/src/marathi
- 2. Check out the ISO 639-3 language code: Mar
- 3. Copy over the files from the closest related language, e.g. hindi
- 4. Rename files marathi/\*Hin.gf to marathi/\*Mar.gf
- 5. Change imports of Hin modules to imports of Mar modules
- 6. Comment out every line between *header*  $\{$  and the final  $\}$
- 7. Now you can import your (empty) grammar: i marathi/LangMar.gf

### Suggested order for proceeding with a language

- 1. ResMar: parameter types needed for nouns
- 2. CatMar: lincat N
- 3. ParadigmsMar: some regular noun paradigms
- 4. LexiconMar: some words that the new paradigms cover
- 5. (1.-4.) for V, maybe with just present tense
- 6. ResMar: parameter types needed for Cl, CN, Det, NP, Quant, VP
- 7. CatMar: lincat Cl, CN, Det, NP, Quant, VP
- 8. NounMar: lin DetCN, DetQuant
- 9. VerbMar: lin UseV
- 10. SentenceMar: lin PredVP

### Character encoding for non-ASCII languages

GF internally: 32-bit unicode

Generated files (.gfo, .pgf): UTF-8

Source files: whatever you want, but use a flag if not isolatin-1.

UTF-8 and cp1251 (Cyrillic) are possible in strings, but not in identifiers. The module must contain

flags coding =  $utf8$ ; -- OR coding =  $cp1251$ 

Transliterations are available for many alphabets (see help unicode table).

#### Using transliteration

This is what you have to add in GF/src/GF/Text/Transliterations.hs

```
transHebrew :: Transliteration
transHebrew = mkTransliteration allTrans allCodes where
```
allTrans = words \$ "A b g d h w z H T y K k l M m N " ++ "n S O P p Z. Z q r s t - - - - - " ++ "w2 w3 y2 g1 g2" allCodes = [0x05d0..0x05f4]

Also edit a couple of places in GF/src/GF/Command/Commands.hs. You can later convert the file to UTF-8 (see help put\_string).

### Diagnosis methods along the way

Make sure you have a compilable LangMar at all times! Use the GF command pg  $\overline{\phantom{a}}$  -missing to check which functions are missing. Use the GF command  $gr -cat=C | 1 -table$  to test category C

## Regression testing with a treebank

Build and maintain a treebank: a set of trees with their linearizations:

1. Create a file test.trees with just trees, one by line.

2. Linearize each tree to all forms, possibly with English for comparison.

```
> i english/LangEng.gf
> i marathi/LangMar.gf
> rf -lines -tree -file=trs | l -all -treebank | wf test.treebank
```
3. Create a gold standard gold.treebank from test.treebank by manually correcting the Marathi linearizations.

4. Compare with the Unix command diff test.treebank gold.treebank

5. Rerun (2.) and (4.) after every change in concrete syntax; extend the tree set and the gold standard after every new implemented function.

# Sources

A good grammar book

- lots of inflection paradigms
- reasonable chapter on syntax

• traditional terminology for grammatical concepts

A good dictionary

- inflection information about words
- verb subcategorization (i.e. case and preposition of complements)

Wikipedia article on the language Google as "gold standard": is it *rucola* or *ruccola*? Google translation for suggestions (can't be trusted, though!)

# Compiling the library

The current development library sources are in GF/lib/src.

Use make in this directory to compile the libraries.

Use runghc Make lang api langs=Mar to compile just the language Mar.

# 5.4 Assignment: a good start

- 1. Build a directory and a set of files for your target language.
- 2. Implement some categories, morphological paradigms, and syntax rules.
- 3. Give the lin rules of at least 100 entries in Lexicon.

4. Send us: your source files and a treebank of 100 trees with linearizations in English and your target language. These linearizations should be correct, and directly generated from your grammar implementation.